-

# **Objects and Classes**

HIS chapter begins the discussion of *object-oriented programming*. A fundamental component of object-oriented programming is the specification, implementation, and use of objects. In Chapter 2, we saw several examples of objects, including strings and files, that are part of the mandatory Java library. We also saw that these objects have an internal state that can be manipulated by applying the dot operator to select a method. In Java, the state and functionality of an object is given by defining a *class*. An object is then an instance of a class. In this chapter, we will see:

- How Java uses the class to achieve *encapsulation* and *information hiding*
- How classes are implemented and automatically documented
- How classes are grouped into *packages*

### $3.1$

*Object-oriented programming* emerged as the dominant paradigm of the mid-1990's. In this section we discuss some of the things that Java provides in the way

### Obiects and Classes

of object-oriented support and mention some of the principles of object-oriented programming.

 $\mathbf{14} \quad \mathbf{15} \quad \mathbf{16} \quad \mathbf{18} \quad \mathbf{18} \quad \mathbf{19} \quad \mathbf{18} \quad \mathbf{19} \quad \mathbf{19} \quad \mathbf{$ 47. : 8486 @ A4+ & A4+ & A4+ & A4+ & A4+ & A4+ & A4+ & A4+ & A4+ & A4+ & A4+ & A4+ & A4+ & A4+ & A4+ & A4+ & A ject defines opera-89B7: 8;48 H4I 43 H4I 43 H4I 43 H4I 43 H4I 43 H4I 43 H4I 43 H4I 43 H4I 43 H4I 43 H4I 44 H4I 44 H4I 44 H4I 44 H >6:: B5 H479G=J486 8;48 :8486 @

+,

-./0123 <sup>456</sup> 6789896: At the heart of object-oriented programming is the *object*. An object is a data type that has structure and state. Each object defines operations that may access or manipulate that state. As we have already seen, in Java an object is distinguished from a primitive type, but this is a particular feature of Java rather than the object-oriented paradigm. In addition to performing general operations, we can do the following:

- Create new objects, possibly with initialization.
- Copy or test for equality.
- Perform I/O on these objects.

An object is an atomic unit: Its parts >477B8 C6 ?9::6>86? CI 8;6 general users of the object.

Information hiding H4[6: 9HGJ6] H4[6] H4[6] H4[6] H4[6] H4[6] H4[6] H4[6] H4[6] H4[6] H4[6] H4[6] H4[6] H4[6] H4[6] H4[6] H4[6] H  $\mathbf{S}$ 97T - BHGB7678: BHGB7678: BHGB7678: BHGB7678: BHGB7678: BHGB7678: BHGB7678: BHGB7678  $47 \times 10^{-10}$  BCE6  $\,$  BCE6  $\,$  BCE6  $\,$  BCE6  $\,$  BCE6  $\,$  BCE6  $\,$  BCE6  $\,$  BCE6  $\,$  BCE6  $\,$  BCE6  $\,$  BCE6  $\,$  BCE6  $\,$  BCE6  $\,$  BCE6  $\,$  BCE6  $\,$  BCE6  $\,$  BCE6  $\,$  BCE6  $\,$  BCE6  $\,$  BCE6  $\,$  BCE6  $\$ sible.

Also, we view the object as an *atomic unit* that the user ought not to dissect. Most of us would not even think of fiddling around with the bits that represent a floating-point number, and we would find it completely ridiculous to try to increment some floating-point object by altering its internal representation ourselves.

The atomicity principle is known as *information hiding*. The user does not get direct access to the parts of the object or their implementations; they can be accessed only indirectly by methods supplied with the object. We can view each object as coming with the warning, "Do not open—no user-serviceable parts inside." In real life, most people who try to fix things that have such a warning wind up doing more harm than good. In this respect, programming mimics the real world. The grouping of data and the operations that apply to them to form an

BOOK.mkr Page 97 Wednesday, March 14, 2001 1:26 PM

aggregate, while hiding implementation details of the aggregate, is known as *encapsulation*.

An important goal of object-oriented programming is to support code reuse. Just as engineers use components over and over in their designs, programmers should be able to reuse objects rather than repeatedly reimplementing them. When we have an implementation of the exact object that we need to use, reuse is a simple matter. The challenge is to use an existing object when the object that is needed is not an exact match but is merely very similar.

Object-oriented languages provide several mechanisms to support this goal. One is the use of *generic* code. If the implementation is identical except for the basic type of the object, there is no need to completely rewrite code: Instead, we write the code generically so that it works for any type. For instance, the logic used to sort an array of objects is independent of the types of objects being sorted, so a generic algorithm could be used.

The *inheritance* mechanism allows us to extend the functionality of an object. In other words, we can create new types with restricted (or extended) properties of the original type. Inheritance goes a long way toward our goal of code reuse.

Another important object-oriented principle is *polymorphism*. A polymorphic reference type can reference objects of several different types. When methods are applied to the polymorphic type, the operation that is appropriate to the actual referenced object is automatically selected. In Java, this is implemented as part of inheritance. Polymorphism allows us to implement classes that share common logic. As is discussed in Chapter 4, this is illustrated in the Java libraries. The use

Encapsulation is the T5B=G97T BF ?484 47? 8;6 BG65489B7: 8;48 4GGJI 8B 8;6H 8B FB5H <sup>47</sup> aggregate, while ;9?97T 8;6 9HGJ6D H678489B7 BF 8;678489B7 BF 8;678489B7 BF 8;678489B7 BF 8;678489B7 BF 8;678489B7 BF 8;678489B7 BF 8;678489B7 BF aggregate.

98

### Obiects and Classes

of inheritance to create these hierarchies distinguishes object-oriented programming from the simpler *object-based programming*.

In Java, generic algorithms are implemented as part of inheritance. Chapter 4 discusses inheritance and polymorphism. In this chapter, we describe how Java uses classes to achieve encapsulation and information hiding.

 $\blacksquare$ :9:8: BF VO0lY3 8;48 :8B56 ?484 47? N02XMY3 8;48 <sup>456</sup> 4GGJ 96? 8B 97D :847>6: BF 8;6 >J4:: @ An *object* in Java is an instance of a class. A *class* is similar to a C structure or Pascal/Ada record, except that there are two important enhancements. First, members can be both functions and data, known as *methods* and *fields*, respectively. Second, the visibility of these members can be restricted. Because methods that manipulate the object's state are members of the class, they are accessed by the dot member operator, just like the fields. In object-oriented terminology, when we make a call to a method we are passing a message to the object. Types discussed in Chapter 2, such as String, ArrayList, StringTokenizer, and FileReader, are all classes implemented in the Java library.

#### $3.2$ A Simple Example

Functionality is sup-GJ 96? 4: 4??989B74J H6HC65:x 8;6:6 N02XMY3 H479G=D J486 8;6 BCE6>8 y: state.

Recall that when you are designing the class, it is important to be able to hide internal details from the class user. This is done in two ways. First, the class can define functionality as class members, called *methods*. Some of these methods describe how an instance of the structure is created and initialized, how equality tests are performed, and how output is performed. Other methods would be specific to the particular structure. The idea is that the internal data fields that represent an object's state should not be manipulated directly by the class user but

### $z$   $\sim$   $z$   $\sim$   $z$

instead should be manipulated only through use of the methods. This idea can be strengthened by hiding members from the user. To do this, we can specify that they be stored in a *private* section. The compiler will enforce the rule that members in the private section are inaccessible by methods that are not in the class of the object. Generally speaking, all data members should be private.

Figure 3.1 illustrates a class declaration for an  $\texttt{IntCell}$  object.<sup>1</sup> The declaration consists of two parts: public and private. *Public* members represents the portion that is visible to the user of the object. Since we expect to hide data, generally only methods and constants would be placed in the public section. In our example, we have methods that read from and write to the IntCell object. The private section contains the data: this is invisible to the user of the object. The storedValue member must be accessed through the publicly visible routines read and write; it cannot be accessed directly by main. Another way of viewing this is shown in Figure 3.2.

Public members are and the second contract of the second contract of the second contract of the second contract of the second contract of the second contract of the second contract of the second contract of the second contract of the second  $58.5876:38676:38676:38676:38676:38676:38676:38676:38676:38676:38676:38676:38676:38676:38676:38676:38676:38676:38676:38676:38676:38676:38676:38676:38676:38676:38676:38676:38676:38676:38676:38676:38676:38676:38676:38676:38$ H6HC65: 456 7B8 @ 2010 @ 2010 @ 2010 @ 2010 @ 2010 @ 2010 @ 2010 @ 2010 @ 2010 @ 2010 @ 2010 @ 2010 @ 2010 @ 2

<sup>1.</sup> Public classes must be placed in files of the same name. Thus IntCell must be in file *IntCell.java*. We will discuss the meaning of public at line 5 when we talk about packages.

### $\bm{w}$  . Obiects and Classes

100

```

// IntCell class --> Returns the stored value

\mathbf{3}
// void write( int x ) --> x is stored
\overline{4}5\phantom{.0}public class IntCell
6
  {
7

// Public methods 8
       public int read()
                                   \{ return storedValue; \}9
       public void write( int x ) { storedValue = xi }

         // Private internal data representation  
122 private int storedValue;

}
```
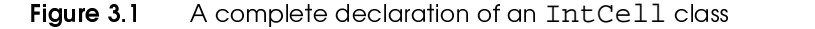

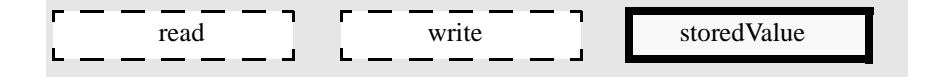

 IntCell members: read and write are accessible, but storedValue is hidden

Members that are ?6>J456? G59<486 456 7B8 <9:9CJ6 8B 7B7>J4:: 5B=8976: @

are members of the IntCell class, they are accessed by using the dot member operator. The storedValue member could also be accessed by using the dot member operator, but since it is private, the access at line 14 would be illegal if it were not commented out.

Figure 3.3 shows how IntCell objects are used. Since read and write

8;48 :8B56: ?484x <sup>4</sup> N02XMY 9: 4 H6HD 9: 4 H6HD 9: 4 H6HD 9: 4 H6HD 9: 4 H6HD 9: 4 H6HD 9: 4 H6HD 9: 4 H6HD 9: 4 H6HD 9: 4 H6HD 9: 4 C65 8;48 G65FB5H: 47 4>89B7 @

K VOOR HET GEVEN HET GEVEN HET GEVEN HET GEVEN HET GEVEN HET GEVEN HET GEVEN HET GEVEN HET GEVEN HET GEVEN HET Here is a summary of the terminology. The class defines *members*, which may be either *fields* (data) or *methods* (functions). The methods can act on the fields and may call other methods. The visibility modifier public means that the member is accessible to anyone via the dot operator. The visibility modifier

Javadoc

101

private means that the member is accessible only by other methods of this class. With no visibility modifier, we have package visible access, which is discussed in Section 3.6.4. There is also a fourth modifier known as protected, which is discussed in Chapter 4.

```

// Exercise the IntCell class \overline{2}
public class TestIntCell
\overline{\mathbf{4}}{ 
5
        public static void main( String [ ] args )
\ddot{\mathbf{6}}\mathcal{L}_{\mathcal{L}}\overline{z}IntCell m = new IntCell( ); 8
\mathbf{9}m.write( 5 ); System.out.println( "Cell contents: " + m.read( ) );  
___
             // The next line would be illegal if uncommented

             // because storedValue is a private member  
14// m.storedValue = 0; \frac{4}{1}15
        }

}
```

```
    zsimple test routine to show how \mathtt{IntCell} objects are
          accessed
```
#### $3.3$ **Javadoc**

When designing a class, the *class specification* represents the class design and tells us what can be done to an object. The *implementation* represents the internals of how this is accomplished. As far as the class user is concerned, these internal details are not important. In many cases, the implementation represents proprietary information that the class designer may not wish to share. However, the specification must be shared; otherwise, the class is unusable.

The class specifica-2OMQ ?6:>59C6: m;48  $\sim$  7 C6  $\sim$  8B 47 C6  $\sim$  8B 47 C6  $\sim$  8B 47 C6  $\sim$  8B 47 C6  $\sim$  8B 47 C6  $\sim$  8B 47 C6  $\sim$  8B 47 C6  $\sim$ object. The implementation repre-:678: 8786574J: 8786574J: 8786574J: 8786574J: 8786574J: 8786574J: 8786574J: 8786574J: 8786574J: 8786574J: 8786 ;Bm 8;6 :G6>9F9>4D 89B7: 456 H68 @ 2010 B7: 456 H68 @ 2010 B7: 456 H68 @ 2010 B7: 456 H68 @ 2010 B7: 456 H68 @ 2010 B7: 456 H68 @

102

### $\bm{Q2}$   $\;$   $\;$  Obiects and Classes  $\;$

In many languages, the simultaneous sharing of the specification and hiding of the implementation is accomplished by placing the specification and implementation in separate source files. For instance, C++ has the class interface, which is placed in a . h file and a class implementation, which is in a . cpp file. In the .h file, the class interface restates the methods (by providing method headers) that are implemented by the class.

The javadoc program automati->4J JI T6765486: ?B>=H678489B7 FB5 classes.

Java takes a different approach. It is easy to see that a list of the methods in a class, with signatures and return types, can be automatically documented from the implementation. Java uses this idea: The program *javadoc*, which comes with all Java systems, can be run to automatically generate documentation for classes. The output of *javadoc* is a set of HTML files that can be viewed or printed with a browser.

The Java implementation file can also add *javadoc* comments that begin with the token starter  $/**$ . Those comments are automatically added in a uniform and consistent manner to the documentation produced by *javadoc*.

javadoc tags include @author, @param, @return, and @throws They are **At line** =:6? <sup>97</sup> /L£LYM1 comments. There also are several special tags that can be included in the *javadoc* comments. Some of these are @author, @param, @return, and @throws. Figure 3.4 illustrates the use of the *javadoc* commenting features for the IntCell class. At line 3, the @author tag is used. This tag must precede the class definition. Line 10 illustrates the use of the @return tag and line 19, the @param tag. These tags must appear prior to a method declaration. The first token that follows the @param tag is the parameter name. The @throws tag is not shown, but it has the same syntax as @param.

Javadoc

**103** 

Some of the output that results from running *javadoc* is shown in Figure 3.5 (on page 105). Run *javadoc* by supplying the name (including the .java extension) of the source file.

The output of *javadoc* is purely commentary, except for the method headers. The compiler does not check that these comments are implemented. Nonetheless, the importance of proper documentation of classes can never be overstated. *javadoc* makes the task of generating well-formatted documentation easier.

```
\mathbf{I}
/** \overline{2}
 * A class for simulating an integer memory cell
 \overline{\mathbf{3}}
 * @author Mark A. Weiss  */ 
 \boldsymbol{\Lambda}5
\boldsymbol{6}
public class IntCell
\overline{7}{
8

/** \circ
 * Get the stored value. 100 * @return the stored value.
          */
___
12 
public int read( )
133 \qquad \{return storedValue;  
 \overline{4}15
        }

177 /**18

 * Store a value. 19
 9 * @param x the number to store.
20

 */
211 public void write( int x )
22
        {
23
             storedValue = x; }
\sim25
26

private int storedValue; 27}
```
 ¥ IntCell declaration with javadoc comments 104

 $\Omega$  . Obiects and Classes

### $3.4$ **Basic Methods**

Some methods are common to all classes. This section discusses *mutators*, *accessors*, and three special methods: the constructors, toString, and equals. Also discussed is main.

#### $3.4.1$ Constructors

 $\blacksquare$ ;Bm <sup>47</sup> BCE6>8 9: ?6>J456? 47? 979894JD ized. As mentioned earlier, a basic property of objects is that they can be defined, possibly with initialization. In Java, the method that controls how an object is created and initialized is the *constructor*. Because of overloading, an object may define multiple constructors.

 $\bigcirc$ BOOK.mkr Page 105 Wednesday, March 14, 2001 1:26 PM

 $\overline{\bigoplus}$ 

**Basic Methods** 

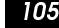

 $\overline{\overline{\Phi}}$ 

**S** 

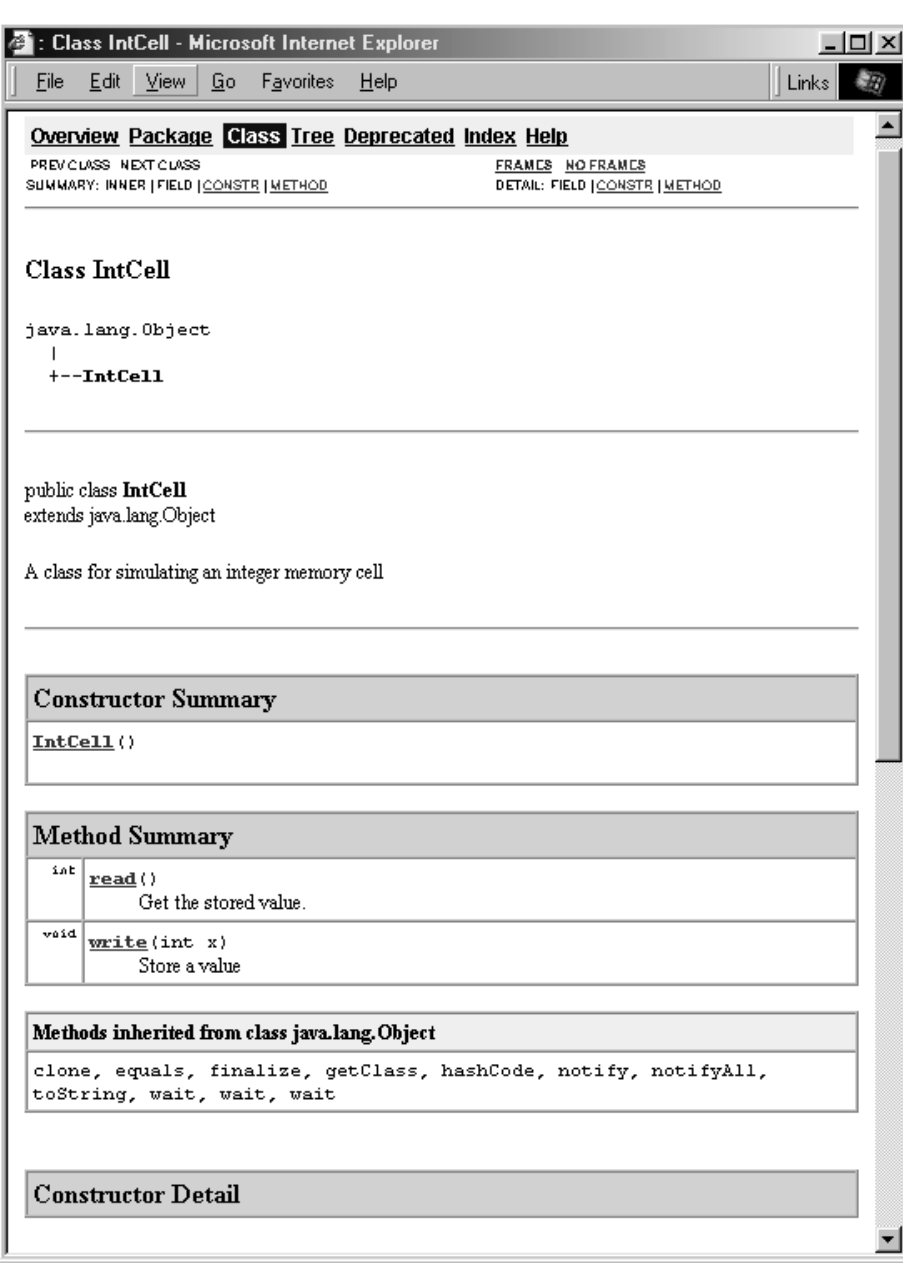

Figure 3.5 javadoc output for Figure 3.4 (partial output)

#### 106  $\bm{06}$   $\;\;$  Obiects and Classes

The default con-:85=>8B5 9: <sup>4</sup> H6HD C65DCIDH6HC65 4GDCIDH6HC65 4GDCIDH6HC65 4GDCIDH6HC65 4GDCIDH6HC65 4GDCIDH6HC65 4GDCIDH6HC65 4GDCIDH6HC65 4GDCIDH6HC65 Great and the second second second second second second second second second second second second second second ?6F4=J8 979894J9¼489B7 @

If no constructor is provided, as in the case for the IntCell class in Figure 3.1, a default constructor is generated that initializes each data member using the normal defaults. This means that primitive fields are initialized to zero and reference fields are initialized to the null reference. (These defaults can be replaced by inline field initialization, which is executed prior to execution of constructor bodies.) Thus, in the case of IntCell, the storedValue component is 0.

To write a constructor, we provide a method that has the same name as the class and no return type. In Figure 3.6, there are two constructors: one begins at line 7 and the other at line 15. Using these constructors, we can construct Date objects in either of the following ways:

Date  $d1$  = new Date( ); Date  $d2 = new Date( 4, 15, 2002 )$ ;

Note that once a constructor is written, a default zero-parameter constructor is no longer generated. If you want one, you have to write it. Thus the constructor at line 7 is required in order to allow construction of the object that d1 references.

#### $3.4.2$ **Mutators and Accessors**

Class fields are typically declared private. Thus they cannot be directly accessed by nonclass routines. Sometimes, however, we would like to examine the value of a field. We may even want to change it.

#### **Basic Methods** <sup>i</sup>

One alternative to do this is to declare the fields public. This is typically a poor choice, however, because it violates information-hiding principles. Instead, we can provide methods to examine and change each field. A method that examines but does not change the state of an object is an *accessor*. A method that changes the state is a *mutator* (because it mutates the state of the object).

Special cases of accessors and mutators examine only a single field. These accessors typically have names beginning with get, such as getMonth, while these mutators typically have names beginning with set, such as setMonth.

The advantage of using a mutator is that the mutator can ensure that changes in the state of the object are consistent. Thus a mutator that changes the day field in a Date object can make sure that only legal dates result.

#### $3.4.3$ **Output and toString**

Typically, we want to output the state of an object using print. The way this is done is by writing the class method toString. This method returns a String suitable for output. As an example, Figure 3.6 shows a bare-bones implementation of the toString method for the Date class.

K H68;B? 8;48 6ÍD 4H976: C=8 ?B6: 7B8 +; 47T6 8; 47T6 8; 47T6 8; 47T6 8; 47T6 8; 47T6 8; 47T6 8; 47T6 8; 47T6 8; 47T6 8; 47T6 8; 47T6 8; 47T6 8; :8486 BF 47 BCE6-886 BF 47 BCE6-886 BF 47 BCE6-886 BF 47 BCE6-886 BF 47 BCE6-886 BF 47 BCE6-886 BF 47 BCE6-886 9: <sup>47</sup> L11033MW@  $\mathbf{B}$  and  $\mathbf{B}$  are a set of  $\mathbf{B}$  and  $\mathbf{B}$  are a set of  $\mathbf{B}$  and  $\mathbf{B}$ changes the state is 4 NP2L2MW@

The toString H68;B7 C68;B7 C68;B7 C68;B7 C68;B7 C68;B7 C68;B7 C68;B7 C68;B7 C68;B7 C68;B7 C68;B7 C68;B7 C68;B7 C68;B7 C68;B7 C68;B7 C68;B7 C68;B7 C68;B7 C68;B7 C68;B7 C68;B7 C68;B7 C68;B7 C68;B7 C68;B7 C68;B7 C68;B7 C68;B7 C68;B7 C68;B G5B<9?6? @ S8 568=57: a String based B7 8;6 BCE63 :8486 @ B7 8;6 BCE63 :8486 @ B7 8;8486 @ B7 8;8486 @ B7 8;8486 @ B7 8;8486 @ B7 8;8486 @ B7 8;848 108

 $\bm{08}$   $\;\;$  Obiects and Classes

```

// Minimal Date class that illustrates some Java features 2 // No error checks or javadoc comments
 \mathbf 34 public class Date
5 \{\boldsymbol{6}// Zero-parameter constructor 7

public Date( )
 8
       {
 9
           month = 1; 
           day = 1; 
           year = 2002; 122 }

           // Three-parameter constructor 15
 \overline{4}public Date( int theMonth, int theDay, int theYear )
16
 \begin{matrix}6 & 6\end{matrix} 
           month = theMonth;  
           day = theDay;  
           year = theYear; 20
       }
 22// Return true if two equal values 23

public boolean equals( Object rhs )
\sim{
25
           if( ! ( rhs instanceof Date ) )
26
               return false; 27
           Date rhDate = ( Date ) rhs;
28
           return rhDate.month == month && rhDate.day == day &&
29
                   rhDate.year == year; 30
       }
 32
           // Conversion to String
33

public String toString( )
\sim\{35
           return month + */" + day + */" + year;
36
       }
3738
           // Fields 39

private int month; 40

private int day; 41
 1 private int year;
42 }
```
### Ð <sup>z</sup>minimal Date class that illustrates constructors and the equals and toString me†hods

**Basic Methods** 

109

G5B 86:8 86:8 9F 86:8 9F 86:8 86:8 9F 86:8 9F 86:8 9F 86:8 9F 86:8 9F 86:8 9F 86:8 9F 86:8 9F 86:8 9F 86:8 9F

8mB 56F6567>6: <sup>456</sup>

56F65597T 8B 8;6

:4H6 Minister and the contract of the contract of the contract of the contract of the contract of the contract of the contract of the contract of the contract of the contract of the contract of the contract of the contract

# 344 equals

The equals H68;B7 C68;B7 C68;B7 C68;B7 C68;B7 C68;B7 C68;B7 C68;B7 C68;B7 C68;B7 C68;B7 C68;B7 C68;B7 C68;B7 C68;B7 C68;B7 C68;B7 C68;B7 C68;B7 C68;B7 C68;B7 C68;B7 C68;B7 C68;B7 C68;B7 C68;B7 C68;B7 C68;B7 C68;B7 C68;B7 C68;B7 C68;B The equals method is used to test if two objects represent the same value. The signature is always

public boolean equals( Object rhs )

Notice that the parameter is of reference type Object, rather than the class type (the reason for this is discussed in Chapter 4). Typically, the equals method for class ClassName is implemented to return true only if rhs is an instance of ClassName, and after the conversion to ClassName, all the primitive fields are equal (via ==) and all the reference fields are equal (via member-by-member application of equals).

An example of how equals is implemented is provided in Figure 3.6 for the Date class. The instanceof operator is discussed in Section 3.5.3.

The parameter to equals is of type Object.

# 3.4.5 main

When the *java* command is issued to start the interpreter, the main method in the class file referenced by the *java* command is called. Thus each class can have its own main function, without problem. This makes it easy to test the basic functionality of individual classes. However, although functionality can be tested, placing main in the class gives main more visibility than would be allowed in general. Thus calls from main to nonpublic methods will succeed in the test, even though they will be illegal in a more general setting.

# **Objects and Classes**

# 3.4.6 static Fields and Methods

A static method is a method that does not need a controlling object.

 $110$ 

A static method is a method that does not need a controlling object, and thus is typically called by supplying a class name instead of the controlling object. The most common static method is main. Other static methods are found in the Integer and Math classes. Examples are the methods Integer.parseInt, Math.sin, and Math.max. Access to a static method uses the same visibility rules as do static fields. These methods mimic global functions found in nonobject-oriented languages.

Recall from Chapter 1 that some fields of the class use the modifier static. Specifically, in conjunction with the keyword final, we have constants. Without the word final, we have *static fields*, which have another meaning, and another use of static methods, both of which are discussed in Section 3.5.5.

7 T T

 $3.5$ **Additional Constructs** 

Three additional keywords are this, instance of, and static. this has several uses in Java; two are discussed in this section, instance of also has several general uses; it is used here to ensure that a type-conversion can succeed. Likewise, static has several uses. We have already discussed *static methods*. This section covers the static field and static initializer.

> ence to the current object. It can be used to send the current object, as a unit, to some other method.

 $this$  is a refer-

#### The this Reference  $3.5.1$

The first use of this is as a reference to the current object. Think of the this reference as a homing device that, at any instant in time, tells you where you are. An important use of the this reference is in handling the special case of selfassignment. An example of this is a program that copies one file to another. A normal algorithm begins by truncating the target file to zero length. If no check is performed to make sure the source and target file are indeed different, then the source file will be truncated — hardly a desirable feature. When dealing with two objects, one of which is written and one of which is read, we first should check for this special case, which is known as *aliasing*.

For a second example, suppose we have a class Account that has a method finalTransfer. This method moves all the money from one account into another. In principle, this is an easy routine to write:

Aliasing is a special case that occurs when the same object appears in more than one role.

# **Objects and Classes**

112

```
// Transfer all money from rhs to current account
public void finalTransfer( Account rhs )
\{dollars += rhs.dollars;rhs.dollars = 0;\}
```
However, consider the result:

```
Account account1;
     Account account2;
\ddotsaccount2 = account1;
     account1.finalTransfer( account2 );
```
Since we are transferring money between the same account, there should be no

change in the account. However, the last statement in finalTransfer assures

that the account will be empty. One way to avoid this is to use an alias test:

```
// Transfer all money from rhs to current account
public void finalTransfer( Account rhs )
\{if(this == rhs)
                        // Alias test
       return;
   dollars += rhs.dollars;rhs.dollars = 0;\}
```
# 3.5.2 The this Shorthand for Constructors

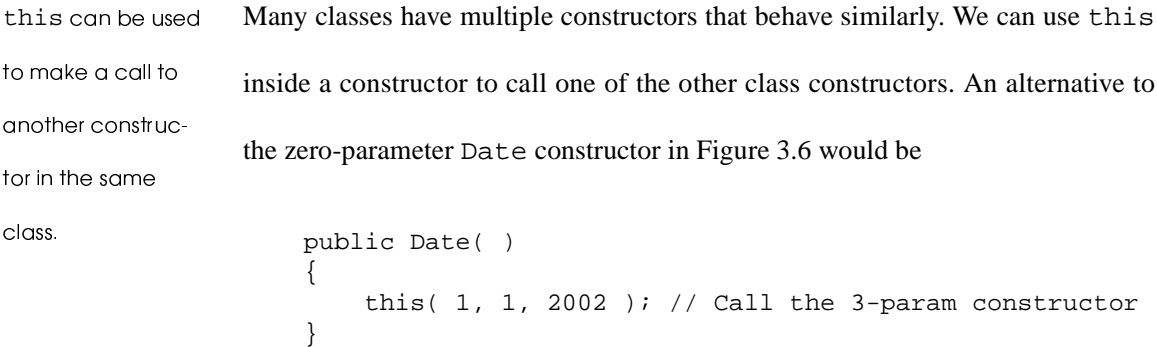

**Additional Constructs** 

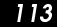

More complicated uses are possible, but the call to this must be the first statement in the constructor; thereafter more statements may follow.

# 3.5.3 The instance of Operator

The instance of operator performs a run-time test. The result of

exp instanceof ClassName

is true if exp is an instance of ClassName, and false otherwise. If exp is null, the result is always false. The instance of operator is typically used prior to performing a type conversion and is true if the type conversion can succeed.

The instanceof operator is used to test if an expression is an instance of some class.

# 3.5.4 Instance Members vs. Static Members

Fields and methods declared with the keyword static are static members. If they are declared without the keyword static, we will refer to them as instance members. The next subsection explains the distinction between instance and static members.

Instance members are fields or methods declared without the static modifier.

#### **Static Fields and Methods**  $3.5.5$

Static fields are used when we have a variable that all the members of some class need to share. Typically, this is a symbolic constant, but it need not be. When a class variable is declared static, only one instance of the variable is ever cre-

Static fields are essentially global variables with class scope.

114

### **14** Objects and Classes

ated. It is not part of any instance of the class. Instead, it behaves like a single global variable but with the scope of the class. In other words, in the declaration

```
public class Sample
\left\{ \right. private int x;
      private static int y;
}
```
each Sample object stores its own x, but there is only one shared y.

A common use of a static field is as a constant. For instance, the class Integer defines the field MAX\_VALUE as

public static final int MAX\_VALUE = 2147483647;

If this constant was not a static field, then each instance of an Integer would have a data field named MAX VALUE, thus wasting space and initialization time. Instead, there is only a single variable named MAX\_VALUE. It can be accessed by any of the Integer methods by using the identifier MAX\_VALUE. It can also be accessed via an Integer object obj using obj.MAX\_VALUE, as would any field. Note that this is allowed only because MAX\_VALUE is public. Finally, MAX\_VALUE can be accessed by using the class name as Integer.MAX\_VALUE (again allowable because it is public). This would not be allowed for a nonstatic field. The last form is preferable, because it communicates to the reader that the field is indeed a static field. Another example of a static field is the constant Math.PI.

Even without the final qualifier, static fields are still useful. Figure 3.7 illustrates a typical example. Here we want to construct Ticket objects, giving

# **Additional Constructs**

115

each ticket a unique serial number. In order to do this, we have to have some way of keeping track of all the previously used serial numbers; this is clearly shared data, and not part of any one Ticket object.

Each Ticket object will have its instance member serialNumber; this is instance data because each instance of Ticket has its own serialNumber field. All Ticket objects will share the variable ticketCount, which denotes the number of Ticket objects that have been created. This variable is part of the class, rather than object-specific, so it is declared static. There is only one ticketCount, whether there is 1 Ticket, 10 Tickets, or even no Ticket objects. The last point - that the static data exists even before any instances of the class are created  $\frac{1}{1}$  is important, because it means the static data cannot be initialized in constructors. One way of doing the initialization is inline, when the field is declared. More complex initialization is described in Section 3.5.6.

A static field is shared by all (possibly zero) instances of the class.

**Objects and Classes** 

116

```
I class Ticket
 \bf 2\{\mathbf{3}public Ticket()
 \overline{4}\{5
            System.out.println( "Calling constructor" );
 \boldsymbol{6}serialNumber = ++ticketCount;
 7
        \}8
 9
       public int getSerial()
10
        \left\{ \right.11return serialNumber;
12\}13
14public String toString()
15
        \{16
            return "Ticket #" + getSerial( );
17}
1819
       public static int getTicketCount()
20
        \{21
            return ticketCount;
22
        \}23
24
       private int serialNumber;
25
       private static int ticketCount = 0;
26}
27
28 class TestTicket
29 \{30
       public static void main( String[] args )
31\{32
            Ticket t1;
33
            Ticket t2;
34
35
            System.out.println( "Ticket count is " +
36
                                  Ticket.getTicketCount( ) );
37t1 = new Tibet()38
            t2 = new Tibet()39
            System.out.println( "Ticket count is " +
40
41
                                   Ticket.getTicketCount());
42
43
            System.out.println( t1.getSerial( ) );
            System.out.println(t2.getSerial());
44
45
        \}46}
```
Figure 3.7

Ticket class: an example of static fields and methods

In Figure 3.7, we can now see that construction of Ticket objects is done by using ticketCount as the serial number, and incrementing ticketCount. We also provide a static method, getTicketCount, that returns the number of tickets. Because it is static, it can be invoked without providing an object reference, as shown on lines 36 and 41. The call on line 41 could have been made using either  $t1$  or  $t2$ , though many argue that invoking a static method using an object reference is poor style, and we would never do so in this text. However, it is significant that the call on line 36 clearly could not be made through an object reference, since at this point there are no valid Ticket objects. This is why it is important for getTicketCount to be declared as a static method; if it was declared as an instance method, it could only be called through an object reference.

When a method is declared as a static method, there is no implicit this reference. As such, it cannot access instance data or call instance methods, without providing an object reference. In other words, from inside getTicketCount, unqualified access of serialNumber would imply this.serialNumber, but since there is no this, the compiler will issue an error message. Thus, a nonstatic field, which is part of each instance of the class, can be accessed by a static class method only if a controlling object is provided.

A static method 8;48 ;4: 7B 9HGJ 9>98 this reference. 47? >47 C6 97D . In the second contract of the second contract of the second contract of the second contract of the second contract of the second contract of the second contract of the second contract of the second contract of the second object reference.

# **Objects and Classes**

# 3.5.6 Static Initializers

A static initializer is a block of code that is used to initialize static fields.

 $118$ 

Static fields are initialized when the class is loaded. Occasionally, we need a complex initialization. For instance, suppose we need a static array that stores the square roots of the first 100 integers. It would be best to have these values computed automatically. One possibility is to provide a static method and require the programmer to call it prior to using the array.

An alternative is the *static initializer*. An example is shown in Figure 3.8. There, the static initializer extends from lines 5 to 9. The simplest use of the static initializer places initialization code for the static fields in a block that is preceded by the keyword static. The static initializer must follow the declaration of the static member.

```
\mathbf{I}public class Squares
\overline{2}\{\overline{\mathbf{3}}private static double squareRoots[ ] = new double[ 100 ];
\overline{4}5
         static
6
         \{\overline{7}for( int i = 0; i < squareRoots.length; i++)\bf{8}squareRoots[ i ] = Math.sqrt( ( double ) i );
\circ10
         // Rest of class
11 \}
```
#### Figure 3.8 Example of a static initializer

BOOK.mkr Page 119 Wednesday, March 14, 2001 1:26 PM

Additional Constructs 119

```
1 / **\bf 2
 * The StringArrayList implements a growable array of String. \mathbf{3}
 * Insertions are always done at the end. \overline{\mathbf{4}} */ 
5 public class StringArrayList
\boldsymbol{6}{
7

/** 8

 * Returns the number of items in this collection. 9

 * @return the number of items in this collection. 100 * /

       public int size( )
122 \{ 
            return theSize; 144 }
15
16

/** 17
 7 * Returns the item at position idx.
18

 * @param idx the index to search in. 19 
 * @throws ArrayIndexOutOfBoundsException if index is bad. 20

 */
21
  public String get( int idx )
22{
23
            if( idx < 0 || idx \geq size( ) )\simthrow new ArrayIndexOutOfBoundsException( ); 25
            return theItems[ idx ]; 26
       }
27
28

/** 29

 * Adds an item to this collection, at the end. 30
 * @param x any object.   * @return true (as per java.util.ArrayList). 32
 */
33

public boolean add( String x )
\sim{
35
            if( theItems.length == size( ) )
36
            {
37
                String [ ] old = theItems; 38
                theItems = new String[ theItems.length * 2 + 1 ]; 39
                for( int i = 0; i < size( ); i++ )
40
                    theItems[i] = old[i];

            }
42
43
            theItems[ theSize++ ] = x; . .
            return true; 45
       }
46
47

private static final int INIT_CAPACITY = 10; 48
49 private int
49 p private int the Size = 0;<br>50 p private String [ ] the Items = ne
50 private String [ ] theItems = new String [ INIT_CAPACITY ];
 \begin{matrix} 1 & \end{matrix}
```
Figure 3.9 i**gure 3.9** Simplified StringArrayList, with add, get, and size. **Objects and Classes** 

#### **Packages**  $3.6$

A package is used to organize a collection of classes.

120

Packages are used to organize similar classes. Each package consists of a set of classes. Two classes in the same package have slightly fewer visibility restrictions among themselves than they would if they were in different packages.

Java provides several predefined packages, including java.applet, java.awt, java.io, java.lang, and java.util. The java.lang package includes the classes Integer, Math, String, and System, among others. Some of the classes in the java.util package are Date, Random, and StringTokenizer. java.io is used for I/O and includes the various stream classes seen in Section 2.6.

Class C in package p is specified as p.C. For instance, we can have a Date object constructed with the current time and date as an initial state using

java.util.Date today = new java.util.Date();

Note that by including a package name, we avoid conflicts with identically named classes in other packages (such as our own Date class). Also, observe the typical naming convention: class names are capitalized and package names are not.

#### The import Directive  $3.6.1$

The import direc-Using a full package and class name can be burdensome. To avoid this, use the tive is used to proimport directive. There are two forms of the import directive: vide a shorthand for a fully qualified import packageName. ClassName;

import packageName.\*; class name.

#### Packages  $121$

In the first form, ClassName may be used as a shorthand for a fully qualified class name. In the second, all classes in a package may be abbreviated with the corresponding class name.

For example, with these import directives,

```
import java.util.Date;
import java.io.*;
```
we may use

```
Date today = new Date( );
FileReader theFile = new FileReader( name ) i
```
Using the import directive saves typing. And since the most typing is saved by using the second form, you will see that form used often. There are two disadvantages to import directives. First, the shorthand makes it hard to tell, by reading the code, which class is being used when there are a host of import directives. Also, the second form may allow shorthands for unintended classes and introduce naming conflicts that will need to be resolved by fully qualified class names.

import directive can introduce naming conflicts.

Careless use of the

Suppose we use

import java.util.\*; // Library package import weiss.util.\*; // User-defined package

with the intention of importing the java.util. Random class and a package that we have written ourselves. Then, if we have our own Random class in weiss.util, the import directive will generate a conflict with weiss.util. Random and will need to be fully qualified. Furthermore, if we

122

# **Objects and Classes**

are using a class in one of these packages, by reading the code we will not know whether it originated from the library package or our own package. We would have avoided these problems if we had used the first form:

import java.util.Random;

and for this reason, we use the first form only in the text, and avoid "wild card" import directives.

java.lang.\* The import directives must appear prior to the beginning of a class declarais automatically tion. We saw an example of this in Figure 2.16. Also, the entire package imported. java. Lang is automatically imported. This is why we may use shorthands such as Math.max, Integer.parseInt, System.out, and so on.

# 3.6.2 The package Statement

The package statement indicates that a class is part of a package. It must precede the class definition.

To indicate that a class is part of a package, we must do two things. First, we must include the package statement as the first line, prior to the class definition. Second, we must place the code in an appropriate subdirectory.

In this text, we use the two packages shown in Figure 3.10. Other programs, including test programs and the application programs in Part III of the text, are stand-alone classes and not part of a package.

An example of how the package statement is used is shown in Figure 3.11. Here, we have the static method long Pause that simply sleeps for a billion milliseconds (approximately two weeks). This method is useful because when some integrated environments run console applications from inside their environments, BOOK.mkr Page 123 Wednesday, March 14, 2001 1:26 PM

Packages **123** 

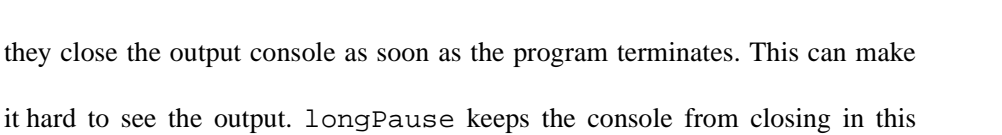

situation.

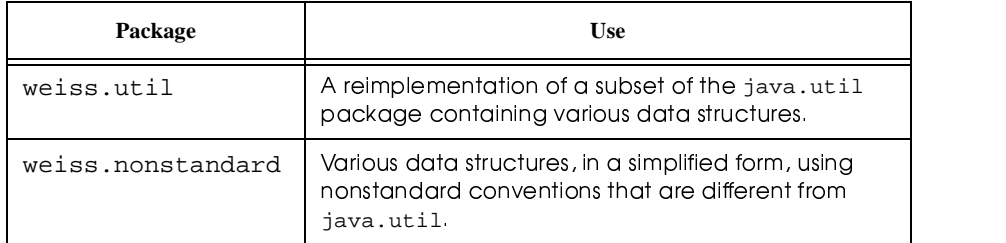

Figure 3.10  $\,$ i $\,$ aure 3.10  $\,$   $\,$  Packaaes defined in this text  $\,$ 

```

package weiss.nonstandard; \overline{2}3 public class Exiting
\overline{\mathbf{4}}{ 
\overline{\mathbf{5}}// Suspend current program for a long time \ddot{\mathbf{6}}
public static void longPause( )
\overline{z}{
\bf{8}try
\overline{9}{ Thread.sleep( 1000000000 ); }
               catch( InterruptedException e ) { }

         }
___
\left\{ \mathbf{2} \quad \right\}
```
 <sup>z</sup>class Exiting with a single static method, which is part of the package weiss.nonstandard

# **Objects and Classes**

124

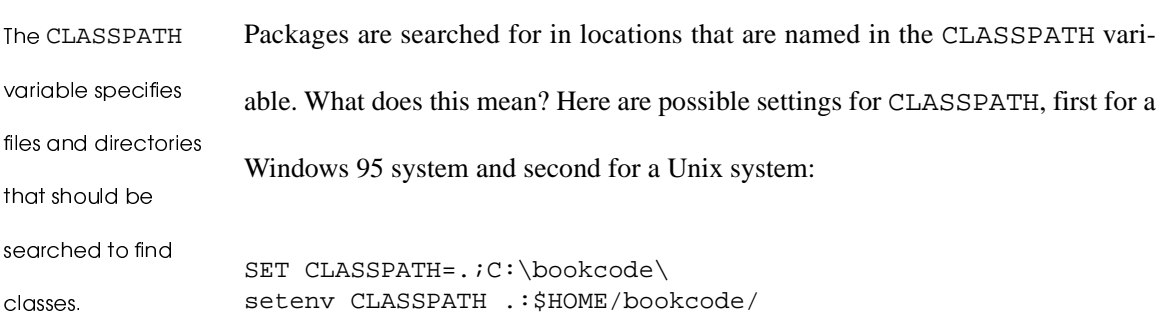

3.6.3 The CLASSPATH Environment Variable

In both cases, the CLASSPATH variable lists directories (or jar files<sup>2</sup>) that contain the package's class files. For instance, if your CLASSPATH is corrupted, you will not be able to run even the most trivial program because the current directory will not be found.

A class in package A class in package p must be in a directory p that will be found by searching p must be in a through the CLASSPATH list; each . in the package name represents a subdirecdirectory p that tory. Starting with Java 1.2, the current directory (directory .) is always scanned will be found by if CLASSPATH is not set at all, so if you are working from a single main direcsearching through tory, you can simply create subdirectories in it and not set CLASSPATH. Most the CLASSPATH list. likely, however, you'll want to create a separate Java subdirectory and then create package subdirectories in there. You would then augment the CLASSPATH variable to include. and the Java subdirectory. This was done in the previous Unix declaration when we added \$HOME/bookcode/ to the CLASSPATH. Inside the bookcode directory, you create a subdirectory named we iss, and in that subdi-

 $2.$ A jar file is basically a compressed archive (like a zip file) with extra files containing Java specific information. The jar tool, supplied with the JDK can be used to create and expand jar files.

Packages 125

rectory, util and nonstandard. In the nonstandard subdirectory, you place the code for the Exiting class.

An application, written in any directory at all, can then use the longPause method either by issuing

weiss.nonstandard.Exiting.longPause();

or, simply using Exiting. longPause, if an appropriate import directive is provided.

# 3.6.4 Package Visibility Rules

Packages have several important visibility rules. First, if no visibility modifier is specified for a field, then the field is *package visible*. This means that it is visible only to other classes in the same package. This is more visible than private (which is invisible even to other classes in the same package) but less visible than public (which is visible to nonpackage classes, too).

Second, only public classes of a package may be used outside the package. That is why we have often used the public qualifier prior to class. Classes may not be declared private.<sup>3</sup> Package visible access extends to classes, too. If a class is not declared public, then it may be accessed by other classes in the same package only; this is a package visible class. In Part IV, we will see that package visible classes can be used without violating information-hiding princi-

Fields with no visibility modifiers are package visibile, meaning that they are visible only to other classes in the same package.

Non-public classes are visible only to other classes in the same package.

<sup>&</sup>lt;sup>3.</sup> This applies to top-level classes shown so far; later we will see nested and inner classes, which may be declared private.

### **126** Objects and Classes

ples. Thus there are some cases in which package visible classes can be very useful.

All classes that are not part of a package but are reachable through the CLASSPATH variable are considered part of the same default package. As a result, package visible applies between all of them. This is why visibility is not affected if the public modifier is omitted from nonpackage classes. However, this is poor use of package visible member access. We use it only to place several classes in one file, because that tends to make examining and printing the examples easier. Since a public class must be in a file of the same name, there can be only one public class per file.

#### $3.7$ A Design Pattern: Composite (Pair)

K Y03OZQ kL220WQ ?6:>59C6: <sup>4</sup> G5BCD  $\ddotsc$  as a set of the set of the set of the set of the set of the set of the set of the set of the set of the set of the set of the set of the set of the set of the set of the set of the set of the set of the set of the Before the state of the state of the state of the state of the state of the state of the state of the state of :BF8m456 67T97665D 97T \ 47? 8;67 ?6D ::59C6: 8;6 : 8;6 : 8;6 : 8;6 : 8;6 : 8;6 : 8;6 : 8;6 : 8;6 : 8;6 : 8;6 : 8;6 : 8;6 : 8;6 : 8;6 : 8;6 : 8;6 : 97 <sup>4</sup> :=FF9>9678JI T6D 7659> H47765 4: 8B C6 4GGJ 9>4CJ6 <sup>97</sup> <sup>4</sup> m98.6 and the state of the state of the state of the state of the state of the state of the state of the state texts.

Although software design and programming are often difficult challenges, many experienced software engineers will argue that software engineering really has only a relatively small set of basic problems. Perhaps this is an understatement, but it is true that many basic problems are seen over and over in software projects. Software engineers who are familiar with these problems, and in particular, the efforts of other programmers in solving these problems, have the advantage of not needing to "reinvent the wheel."

The idea of a design pattern is to document a problem and its solution so that others can take advantage of the collective experience of the entire software engineering community. Writing a pattern is much like writing a recipe for a cook-

A Desian Pattern: Composite (Pair) **127** 

book; many common patterns have been written and rather than expending energy reinventing the wheel, these patterns can be used to write better programs. Thus a *design pattern* describes a problem that occurs over and over in software engineering, and then describes the solution in a sufficiently generic manner as to be applicable in a wide variety of contexts.

Throughout the text we will discuss several problems that often arise in a design, and a typical solution that is employed to solve the problem. We start with the following simple problem.

In most languages, a function can return only a single object. What do we do if we need to return two or more things? The easiest way to do this is to combine the objects into a single object using either an array or a class. The most common situation in which multiple objects need to be returned is the case of two objects. So a common design pattern is to return the two objects as a *pair*. This is the *Composite pattern*.

In addition to the situation described above, pairs are useful for implementing maps and dictionaries. In both these abstractions, we maintain key-value pairs: the pairs are added into the map or dictionary, and then we search for a key, returning its value. One common way to implement a map as to use a set. In a set, we have a collection of items, and search for a match. If the items are pairs, and the match criterion is based exclusively on the key component of the pair, then it is easy to write an adapter class that constructs a map on the basis of a set. We will see this idea explored in more detail in Chapter 19.

 $\mathbf{A}$  and  $\mathbf{B}$   $\mathbf{B}$   $\mathbf{B}$   $\mathbf{B}$   $\mathbf{B}$   $\mathbf{C}$   $\mathbf{D}$   $\mathbf{A}$   $\mathbf{B}$   $\mathbf{B}$   $\mathbf{C}$   $\mathbf{D}$   $\mathbf{B}$   $\mathbf{D}$   $\mathbf{D}$   $\mathbf{D}$   $\mathbf{D}$   $\mathbf{D}$   $\mathbf{D}$   $\mathbf{D}$   $\mathbf{D}$   $\mathbf{D}$   $\mathbf{D}$  G488657 9: 8B 56857 9: 8B 56857 9: 8B 56857 9: 8B 56857 9: 8B 56857 9: 8B 56857 9: 8B 56857 9: 8B 56857 9: 8B  $8.1: 10.1: 10.1: 10.1: 10.1: 10.1: 10.1: 10.1: 10.1: 10.1: 10.1: 10.1: 10.1: 10.1: 10.1: 10.1: 10.1: 10.1: 10.1: 10.1: 10.1: 10.1: 10.1: 10.1: 10.1: 10.1: 10.1: 10.1: 10.1: 10.1: 10.1: 10.1: 10.1: 10.1: 10.1: 10.1: 10.1:$ pair.

Pairs are useful for 9HGJ67897T [6ID] [6ID] [6ID] [6ID] [6ID] [6ID] [6ID] [6ID] [6ID] [6ID] [6ID] [6ID] [6ID] [6ID] [6ID] [6ID] [6ID] [6ID] [6ID] [6ID] [6ID] [6ID] [6ID] [6ID] [6ID] [6ID] [6ID] [6ID] [6ID] [6ID] [6ID] [6ID] [6ID] [6ID] [6ID] [ <4J=6 G495: <sup>97</sup> H4G: 47? ?9>89B74596: @

### **128** Obiects and Classes

### Summar

This chapter described the Java class and package constructs. The class is the Java mechanism that is used to create new reference types; the package is used to group related classes. For each class, we can

- define the construction of objects,
- provide for information hiding and atomicity, and
- define methods to manipulate the objects.

The class consists of two parts: the specification and the implementation. The specification tells the user of the class what the class does; the implementation does it. The implementation frequently contains proprietary code and in some cases is distributed only as a .class file. The specification, however, is public knowledge. In Java, a specification that lists the class methods can be generated from the implementation by using *javadoc*.

Information hiding can be enforced by using the private directive. Initialization of objects is controlled by the constructors, and the components of the object can be examined and changed by accessor and mutator methods, respectively. Figure 3.9 illustrates many of these concepts, as applied to simplified version of ArrayList. This class, StringArrayList, supports add, get, and size. A more complete version that includes set, remove, and clear, is in the online code.

Objects of the Game

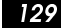

The features discussed in this chapter implement the fundamental aspects of object-based programming. The next chapter discusses inheritance, which is central to object-oriented programming.

# **Objects of the Game**

accessor A method that examines an object but does not change its state. (107)

aliasing A special case that occurs when the same object appears in more than

one role. (111)

atomic unit In reference to an object, its parts cannot be dissected by the general users of the object. (96)

class Consists of fields and methods that are applied to instances of the

class. (98)

class specification Describes the functionality, but not the implementation.

 $(101)$ 

CLASSPATH variable Specifies directories and files that should be searched to find classes. (124)

Composite The pattern in which we store two or more objects in one entity.

 $(127)$ 

constructor Tells how an object is declared and initialized. The default constructor is a member-by-member default initialization, with primitive fields initialized to zero and reference fields initialized to null. (104)

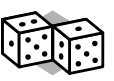

### $\boldsymbol{30}$   $\phantom{0}$  Obiects and Classes

130

- **design pattern** Describes a problem that occurs over and over in software engineering, and then describes the solution in a sufficiently generic manner as to be applicable in a wide variety of contexts. (126)
- **encapsulation** The grouping of data and the operations that apply to them to form an aggregate while hiding the implementation of the aggregate. (97)
- **equals method** Can be implemented to test if two objects represent the same value. The formal parameter is always of type Object. (109)

**field** A class member that stores data. (100)

**implementation** Represents the internals of how the specifications are met. As far as the class user is concerned, the implementation is not important. (101)

- **import directive** Used to provide a shorthand for a fully qualified class name. (120)
- **information hiding** Makes implementation details, including components of an object, inaccessible. (96)

**instance members** Members declared without the static modifier. (113)

**instanceof operator** Tests if an expression is an instance of a class. (113)

*javadoc* Automatically generates documentation for classes. (102)

*javadoc* **tag** Includes @author, @param, @return, and @exception.

Used inside of *javadoc* comments. (102)

**method** A function supplied as a member that, if not static, operates on an instance of the class. (98)

**mutator** A method that changes the state of the object. (107)
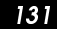

**object** An entity that has structure and state and defines operations that may

access or manipulate that state. An instance of a class. (96)

**object-based programming** Uses the encapsulation and information hiding features of objects but does not use inheritance. (97)

**object-oriented programming** Distinguished from object-based program-

ming by the use of inheritance to form hierarchies of classes. (97)

**package** Used to organize a collection of classes. (120)

- **package statement** Indicates that a class is a member of a package. Must precede the class definition. (122)
- **package visible access** Members that have no visibility modifiers are only accessible to methods in classes in the same package. (125)
- **package visible class** A class that is not public and is accessible only to other classes in the same package. (125)

**Pair** The composite pattern with two objects. (127)

**private** A member that is not visible to nonclass methods. (100)

**public** A member that is visible to nonclass methods. (100)

**static field** A field that is shared by all instances of a class. (117)

**static initializer** A block of code that is used to initialize static fields. (118)

- **static method** A method that has no implicit this reference and thus can be invoked without a controlling object reference. (117)
- **this constructor call** Used to make a call to another constructor in the same class. (112)

 $132$ 

#### $\boldsymbol{32}$   $\hspace{0.5cm}$  Obiects and Classes

**this reference** A reference to the current object. It can be used to send the current object, as a unit, to some other method. (111) **toString method** Returns a String based on the object state. (107)

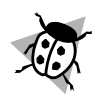

#### Common Error

- 1. Private members cannot be accessed outside of the class. Remember that, by default, class members are package visible: They are visible only within the package.
- 2. Use public class instead of class unless you are writing a throwaway helper class.
- 3. The formal parameter to equals must be of type Object. Otherwise, although the program will compile, there are cases in which a default equals (that always returns false) will be used instead.
- 4. Static methods cannot access nonstatic members without a controlling object.
- 5. Classes that are part of a package must be placed in an identically named directory that is reachable from the CLASSPATH.
- 6. this is a final reference and may not be altered.

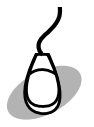

#### ζ ¸ÖÌ <sup>ß</sup> ¶¸Ì¹¶Ì¸

Following are the files that are available:

#### Exercises ¤¤

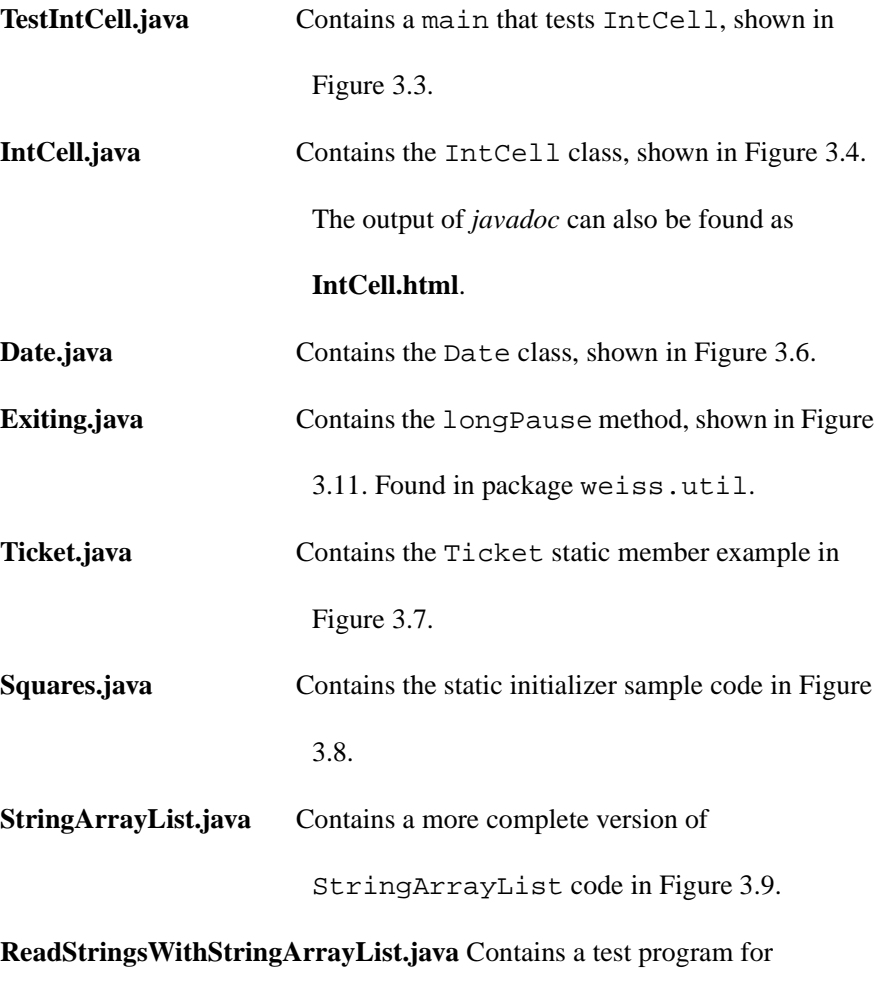

StringArrayList.

#### Exercise

# In Short

- **3.1.** What is information hiding? What is encapsulation? How does Java support these concepts?
- **3.2.** Explain the public and private sections of the class.
- **3.3.** Describe the role of the constructor.

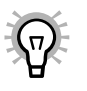

 $34$   $\hbox{\scriptsize Obiects}$  and Classes

 $134$ 

- **3.4.** If a class provides no constructor, what is the result?
- **3.5.** Explain the uses of this in Java.
- **3.6.** What is package visible access?
- **3.7.** For a class ClassName, how is output performed?
- **3.8.** Give the two types of import directive forms that allow longPause to be used without providing the weiss.util package name.
- **3.9.** What is a design pattern?
- **3.10.** For the code in Figure 3.12, which resides entirely in one file,
	- a. Line 17 is illegal, even though line 18 is legal. Explain why.
	- b. Which of lines 20 to 24 are legal and which are not? Explain why.

BOOK.mkr Page 135 Wednesday, March 14, 2001 1:26 PM

Exercises ¤¿

```

class Person \bf 2{
\mathbf{3}
public static final int NO_SSN = -1; \overline{4}5
      private int SSN = 0; \boldsymbol{6}
String name = null; 7
  }
8
9

class TestPerson 10\mathbf{0} {
      private Person p = new Person( );  

133 public static void main ( String [ ] args )
144 \left\{ \right.15
          Person q = new Person( );  

          System.out.println( p ); // illegal
          System.out.println( q ); // legal

20
          System.out.println( q.NO_SSN ); // ?
          System.out.println( q.SSN ); // ?
 22
          System.out.println( q.name ); // ?
23
          System.out.println( Person.NO_SSN ); // ?
          System.out.println( Person.SSN ); // ?
\sim25
      }
26 }
```
Figure 3.12 Code for Exercise 3.10

#### In Theory **Andrew Strutt**

- **3.11.** Aclass provides a single private constructor. Why would this be useful?
- **3.12.** Suppose that the main method in Figure 3.3 was part of the IntCell

class.

- a. Would the program still work?
- b. Could the commented-out line in main be uncommented without generating an error?

#### $\#$ ,  $\#$ ,  $\#$ ,  $\#$ ,  $\#$ ,  $\#$ ,  $\#$ ,  $\#$ ,  $\#$ ,  $\#$ ,  $\#$ ,  $\#$ ,  $\#$ ,  $\#$ ,  $\#$ ,  $\#$ ,  $\#$ ,  $\#$ ,  $\#$ ,  $\#$ ,  $\#$ ,  $\#$ ,  $\#$ ,  $\#$ ,  $\#$ ,  $\#$ ,  $\#$ ,  $\#$ ,  $\#$ ,  $\#$ ,  $\#$ ,  $\#$ ,  $\#$ ,  $\#$ ,  $\#$ ,  $\#$ ,  $\#$ ,

**3.13.** A *combination lock* has the following basic properties: the combination (a sequence of three numbers) is hidden; the lock can be opened by providing

#### $\bf{36}$   $\qquad$  Obiects and Classes

136

the combination; and the combination can be changed, but only by someone who knows the current combination. Design a class with public methods open and changeCombo and private data fields that store the combination. The combination should be set in the constructor. Disable copying of combination locks.

- **3.14.** Wild card import directives are dangerous because ambiguities and other surprises can be introduced. Recall that both java.awt.List and java.util.List are classes. Starting with the code in Figure 3.13:
	- a. Compile the code; you should get an ambiguity.
	- b. Add an import directive to explicitly use java.awt.List. The code should now compile and run.
	- c. Uncomment the local List class; and remove the import directive you just added. The code should compile and run.
	- d. Recomment the local List, reverting back to the situation at the start. Recompile to see the surprising result. What happens if you add the explicit import directive from step (b)?

```
l import java.util.*;
 2 import java.awt.*;
 \overline{\mathbf{3}}\boldsymbol{4}class List // COMMENT OUT THIS CLASS TO START EXPERIMENT
5
   \{\boldsymbol{6}public String toString() { return "My List!!"; }
 7
    <sup>1</sup>
 8
9
   class WildCardIsBad
10
\mathbf{1}public static void main( String [] args )
12\mathcal{L}13
              System.out.println( new List( ) );
1415}
```
Figure 3.13 Code for Exercise 3.14 illustrates why wildcard imports are bad

# **Programming Projects**

- 3.15. Write a class that supports rational numbers. The fields should be two long variables, one each that stores the numerator and denominator. Store the rational number in reduced form, with the denominator always nonnegative. Provide a reasonable set of constructors; the methods add, subtract, multiply, and divide; as well as toString, equals, and compare To (that behaves like the one in the String class). Make sure that toString correctly handles the case in which the denominator is zero.
- 3.16. Implement a simple Date class. You should be able to represent any date from January 1, 1800, to December 31, 2500; subtract two dates; increment a date by a number of days; and compare two dates using both equals and compareTo. A Date is represented internally as the number of days since some starting time, which, here, is the start of 1800. This makes all methods except for construction and tostring trivial.

#### $\bf{38}$   $\qquad$  Obiects and Classes

BOOK.mkr Page 138 Wednesday, March 14, 2001 1:26 PM

The rule for leap years is a year is a leap year if it is divisible by 4 and not divisible by 100 unless it is also divisible by 400. Thus 1800, 1900, and 2100 are not leap years, but 2000 is. The constructor must check the validity of the date, as must toString. The Date could be bad if an increment or subtraction operator caused it to go out of range.

Once you have decided on the specifications, you can do an implementation. The difficult part is converting between the internal and external representations of a date. What follows is a possible algorithm.

Set up two arrays that are static fields. The first array, daysTill-FirstOfMonth, will contain the number of days until the first of each month in a nonleap year. Thus it contains 0, 31, 59, 90, and so on. The second array, daysTillJan1, will contain the number of days until the first of each year, starting with firstYear. Thus it contains 0, 365, 730, 1095, 1460, 1826, and so on because 1800 is not a leap year, but 1804 is. You should have your program initialize this array once using a static initializer. You can then use the array to convert from the internal representation to the external representation.

**3.17.** Implement a Complex number class. Recall that a complex number con-

sists of a real part and an imaginary part. Support the same operations as the Rational class, when meaningful (for instance, compareTo is not meaningful). Add accessor methods to extract the real and imaginary parts.

**3.18.** Implement a complete IntType class that supports a reasonable set of con-

structors, add, subtract, multiply, divide, equals, compareTo,

and toString. Maintain an IntType as a sufficiently large array. For this

class, the difficult operation is division, followed closely by multiplication.

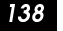

References

# 139

# **References**

More information only classes can be found in the references at the end of Chap-

ter 1. The classic reference on design patterns is [1]. This book describes 23 stan-

dard patterns, some of which we will discuss later.

1. E. Gamma, R. Helm, R. Johnson, and J. Vlissides, Elements of Reusable Object-Oriented Software, Addison-Wesley, Reading, Mass, 1995.

BOOK.mkr Page 140 Wednesday, March 14, 2001 1:26 PM

 $\frac{1}{2}$ 

140 **Objects and Classes** 

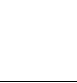

 $\frac{\Phi}{\Phi}$ 

# -

# **Inheritance**

S mentioned in Chapter 3, an important goal of object-oriented programming is code reuse. Just as engineers use components over and over in their designs, programmers should be able to reuse objects rather than repeatedly reimplement them. In an object-oriented programming language, the fundamental mechanism for code reuse is *inheritance*. Inheritance allows us to extend the functionality of an object. In other words, we can create new types with restricted (or extended) properties of the original type, in effect forming a hierarchy of classes.

Inheritance is more than simply code reuse, however. By using inheritance correctly, it enables the programmer to more easily maintain and update code, both of which are essential in large commerical applications. Understanding of the use of inheritance is essential in order to write significant Java programs, and it is also used by Java to implement generic methods and classes.

In this chapter, we will see:

- General principles of inheritance, including *polymorphism*
- How inheritance is implemented in Java
- How a collection of classes can be derived from a single abstract class

- The *interface*, which is a special kind of a class
- How Java implements generic programming using inheritance

#### $4.1$ **What Is Inheritance?**

In an IS-A relationship, we say the derived class is a (variation of the) base class.

Inheritance is the fundamental object-oriented principle that is used to reuse code among related classes. Inheritance models the IS-A relationship. In an IS-A relationship, we say the derived class is  $a$  (variation of the) base class. For example, a Circle IS-A Shape and a Car IS-A Vehicle. However, an Ellipse IS-NOT-A Circle. Inheritance relationships form hierarchies. For instance, we can extend Car to other classes, since a ForeignCar IS-A Car (and pays tariffs) and a DomesticCar IS-A Car (and does not pay tariffs), and so on.

```
What Is Inheritance?
```
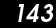

```
I class Person
\overline{\mathbf{2}}\{\mathbf{3}public Person( String n, int ag, String ad, String p )
\overline{4}{ name = ni age = agi address = adi phone = pi }
5
\boldsymbol{6}public String toString()
          \{ return getName( ) + " " + getAge( ) + " "
7
8
                                + getPhoneNumber(); }
9
10
       public String getName()
11{return name:}
1213public int getAge()
14\{ return age; \}15
16
        public String getAddress()
17
          { return address:}
18
19
        public String getPhoneNumber()
20
          { return phone; }
21
22
       public void setAddress( String newAddress )
23
          \{ address = newAddress; \}24
25
        public void setPhoneNumber( String newPhone )
26
          { phone = newPhone; }
27
28
        private String name;
29
        private int
                        age;
30
       private String address;
31private String phone;
32}
```
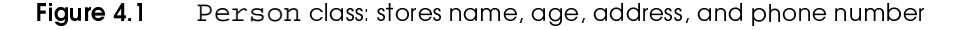

Another type of relationship is a HAS-A (or IS-COMPOSED-OF) relation*ship*. This type of relationship does not possess the properties that would be natural in an inheritance hierarchy. An example of a HAS-A relationship is that a car HAS-A steering wheel. HAS-A relationships should not be modeled by inheritance. Instead, they should use the technique of *composition*, in which the components are simply made private data fields.

In a HAS-A relationship, we say the derived class has a (instance of the) base class. Composition is used to model HAS-A relationships.

 $144$ 

As we will see in forthcoming chapters, the Java language itself makes extensive use of inheritance in implementing its class libraries.

#### $41.1$ **Creating New Classes**

Our inheritance discussion will center around an example. Figure 4.1 shows a typical class. The Person class is used to store information about a person; in our case we have private data that includes the name, age, address, and phone number, along with some public methods that can access and perhaps change this information. We can imagine that in reality, this class is significantly more complex, storing perhaps 30 data fields with 100 methods.

```
What is inheritance? \Box 25
```

```

class Student
 \bf 2{
\mathbf{3}
public Student( String n, int ag, String ad, String p, \overline{4}double g ) 
5
         { name = n; age = ag; address = ad; phone = p; gpa = g; }
 \boldsymbol{6}7

public String toString( )
 8
         \{ return getName( ) + " " + getAge( ) + " "
9
                 + getPhoneNumber( ) + " " + getGPA( ); }

       public String getName( )

         { return name; }

14 
public int getAge( )

15
         { return age; }

177 public String getAddress()
         { return address; }

20

public String getPhoneNumber( )
 { return phone; }
22
23

public void setAddress( String newAddress )
\sim{ \cdot \} address = newAddress; }25
26

public void setPhoneNumber( String newPhone )
27
         { phone = newPhone; }
28
29

public double getGPA( )
30

{ return gpa; }
 32

private String name; 33

private int age; \sim
private String address; 
35

private String phone; 36

private double gpa 37 }
```

```
★★★★★★★★★★★★★★★★★★★★★★★★★★★★
            Student class: stores name, age, address, phone number, gpa
            via conv-and-naste
```
#### ¬, ` ' \_"c d\$& '#"

```

class Student extends Person \bf 2{
\mathbf{3}
public Student( String n, int ag, String ad, String p, \overline{\mathbf{4}}double g ) 
5
         {
6
           /* OOPS! Need some syntax; see Section 4.1.6 */
7
            gpa = gi8
9

public String toString( )
         { return getName( ) + " " + getAge( ) + " "

                 + getPhoneNumber( ) + " " + getGPA( ); }

13
 3 public double getGPA()
         { return gpa; }

 \overline{4}15
16
 6 private double gpa;

}
```
#### ¥ ` nheritance used to create Student class

Now suppose we want to have a Student class, or an Employee class, or both. Imagine that a Student is similar to a Person, with the addition of only a few extra data members and methods. In our simple example, imagine that the difference is that a Student adds a gpa field and a getGPA accessor. Similarly, imagine that the Employee has all of the same components as a Person, but also has a salary field and methods to manipulate the salary.

One option in designing these classes is the classic *copy-and-paste*: we copy the Person class, change the name of the class and constructors, and then add the new stuff. This strategy is illustrated in Figure 4.2.

Copy-and-paste is a weak design option, wrought with significant liabilities. First, there is the problem that if you copy garbage, you wind up with more garbage. This makes it very hard to fix programming errors that are detected, especially when they are detected late.

#### What Is Inheritance?

Second, is the related issue of maintainence and versioning. Suppose we decide in the second version that it is better to store names in last name, first name format, rather than as a single field. Or perhaps it is better to store addresses using a special Address class. In order to maintain consistency, these should be done for all classes. Using copy-and-paste, these design changes have to be done in numerous places.

Third, and more subtle, is the fact that using copy-and-paste, Person, Student, and Employee are three separate entities with zero relationship between each other, in spite of their similarities. So, for instance, if we have a routine that accepted a Person as a parameter, we could not send in a Student. We would thus have to copy and paste all of those routines to make them work for these new types.

Person Class

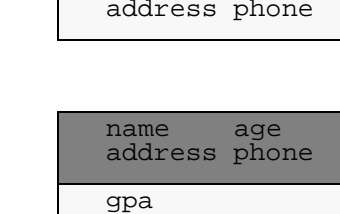

age

name

- **Student Class**
- Figure 4.4 Memory layout with inheritance. Light shading indicates fields that are private, and accessible only by methods of the class. Dark shading in Student class indicates fields that are not accessible in the Student class, but are nonetheless present.

148

Inheritance solves all three of these problems. Using inheritance, we would say that a Student *IS-A* Person. We would then specify the changes that a Student has relative to Person. There are only three types of changes that are allowed:

- 1. Student can add new fields (e.g. gpa).
- 2. Student can add new methods (e.g. getGPA).
- 3. Student can override existing methods (e.g. toString).

Two changes are specifically not allowed, because they would violate the notion of an IS-A relationship:

- 1. Student cannot remove fields.
- 2. Student cannot remove methods.

Finally, the new class must specify its own constructors; this is likely to involve some syntax that we will discuss in Section 4.1.6.

Figure 4.3 shows the Student class. The data layout for the Person and Student classes is shown in Figure 4.4. It illustrates that the memory footprint of any Student object includes all fields that would be contained in a Person object. However, because those fields are declared private by Person, they are not accessible by Student class methods. That is why the constructor is problematic at this point: we cannot touch the data fields in any Student method, and instead can only manipulate the inherited private fields by using public Person methods. Of course, we could make the inherited fields public, but that would generally be a terrible design decision. It would embolden the implementors of the Student and Employee classes to access the inherited fields directly. If that was done, and modifications such as a change in the Person's

#### G=BA ;H ; <sup>&</sup>lt; =>? @AB <C>I DEJ

data representation of the name or address were made to the Person class, we would now have to track down all of the dependencies, which would bring us back to the copy-and-paste liabilities.

As we can see, except for the constructors, the code is relatively simple. We have added one data field, added one new method, and overridden an existing method. Internally, we have memory for all of the inherited fields, and we also have implementations of all original methods that have not been overridden. The amount of new code we have to write for Student would be roughly the same, regardless of how small or large the Person class was, and we have the benefit of *direct code reuse* and easy maintainence. Observe also, that we have done so without disturbing the implementation of the existing class.

us to derive classes from a base class without disturbing  $\mathbf{r}\cdot\mathbf{r}\cdot\mathbf{r}$  $\mathbf{r}$   $\mathbf{r}$   $\mathbf{$ class.

KLMNOPQRLSN TU UVWX

```

public class Derived extends Base mn{
o
// Any members that are not listed are inherited unchanged
\overline{4}
// except for constructor \sqrt{5}// public members 6
s
// Constructor(s) if default is not acceptable 8

// Base methods whose definitions are to change in Derived
\overline{9}
// Additional public methods m v
           // private member m m
12
 2 // Additional data fields (generally private)
13
 3 // Additional private methods
m p
}
```
where  $x \equiv 0$  , we have  $\mathbb{R}^n$ General layout of public inheritance

The extends  $\mathcal{S}$   $\mathcal{S}$   $\mathcal{$  $\blacksquare$   $\blacksquare$   $\blacks$  $\blacksquare$  and avoid the contract of the contract of the contract of the contract of the contract of the contract of the contract of the contract of the contract of the contract of the contract of the contract of the contract  $\blacksquare$  . The contract of the contract of the contract of the contract of the contract of the contract of the contract of the contract of the contract of the contract of the contract of the contract of the contract of the

Let us summarize the synax so far. A derived class inherits all the properties of a base class. It can then add data members, override methods, and add new methods. Each derived class is a completely new class. A typical layout for inheritance is shown in Figure 4.5 and uses an extends *clause*. An extends clause declares that a class is derived from another class. A derived class *extends* a base class. Here is a brief description of a derived class:

 $\blacksquare$   $\blacksquare$   $\blacks$ ^hf\]^ZX TU <sup>U</sup> [TZT  $\bm{x}$  and  $\bm{x}$  and  $\blacksquare$  . The state of the state of the state of the state of the state of the state of the state of the state of the state of the state of the state of the state of the state of the state of the state of the state of the The contract of the contract of the contract of the contract of the contract of the contract of the contract of the contract of the contract of the contract of the contract of the contract of the contract of the contract members.

- Generally all data is private, so we add additional data fields in the derived class by specifying them in the private section.
- Any base class methods that are not specified in the derived class are inherited unchanged, with the exception of the constructor. The special case of the constructor is discussed in Section 4.1.6.
- Any base class method that is defined in the derived class' public section is overridden. The new definition will be applied to objects of the derived class.

The derived class ^hf\]^ZX TU <sup>U</sup> b\ZfV[X from the base class. It may accept or redefine them. It also  $\mathbf{T}=\mathbf{T}+\mathbf{T}$  and  $\mathbf{T}=\mathbf{T}+\mathbf{T}$  and  $\mathbf{T}=\mathbf{T}+\mathbf{T}$  and  $\mathbf{T}=\mathbf{T}+\mathbf{T}$  and  $\mathbf{T}=\mathbf{T}+\mathbf{T}$ methods.

- Public base class methods may not be redefined in the private section of the derived class, because that would be tantamount to removing methods and would violate the IS-A relationship.
- Additional methods can be added in the derived class.

G=BA ;H ; <sup>&</sup>lt; =>? @AB <C>I <sup>D</sup> <sup>D</sup>

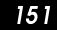

#### 

The direct code reuse described in the preceding paragraph is a significant gain. However, the more significant gain is *indirect code reuse*. This gain comes from the fact that a Student IS-A Person and an Employee IS-A Person.

Because a Student IS-A Person, a Student object can be accessed by a Person reference. The following code is thus legal:

> Student s = new Student( "Joe", 26, "1 Main St", "202-555-1212", 4.0 ); Person  $p = si$ System.out.println( "Age is " + p.age( ) );

This is legal because the static-type (i.e. compile-time type) of p is Person. Thus p may reference any object that IS-A Person, and any method that we invoke through the p reference is guaranteed to make sense, since once a method is defined for Person, it cannot be removed by a derived class.

You might ask why this is a big deal. The reason is that this applies not only to assignment, but also to parameter passing. A method whose formal parameter is a Person can receive anything that IS-A Person, including Student and Employee.

So consider the following code written in *any class*:

```
public static boolean isOlder( Person p1, Person p2 )
{
     return p1.getAge( ) > p2.getAge( );
}
```
Consider the following declarations, in which constructor arguments are missing to save space:

Each derived class  $\mathbf{V}=\mathbf{V}=\mathbf{$  $\blacksquare$  $\blacksquare$ , which is a set of  $\mathcal{T}$  and  $\mathcal{T}$   $\mathcal{T}$   $\mathcal{T$  $\blacksquare$  $\mathcal{M}^\prime$  and  $\mathcal{M}^\prime$  are the set of the set of the set of the set of the set of the set of the set of the set of the set of the set of the set of the set of the set of the set of the set of the set of the set of the

 $152$ 

```
Person p = new Person( ... );
 Student s = new Student( ... );
Employee e = new Employee( ... )
```
The single isOlder routine can be used for all of the following calls: isOlder(p,p), isOlder(s,s), isOlder(e,e), isOlder(p,e), isOlder(p,s), isOlder(s,p), isOlder(s,e), isOlder(e,p), isOlder(e,s).

All in all, we now have leveraged one non-class routine to work for nine different cases. In fact there is no limit to the amount of reuse this gets us. As soon as we use inheritance to add a fourth class into the hierarchy, we now have 4 times 4, or 16 different methods, without changing isOlder at all! The reuse is even more significant if a method were to take three Person references as parameters. And imagine the huge code reuse if a method takes an array of Person references.

Thus, for many people, the type compatability of derived classes with their base classes is the most important thing about inheritance because it leads to massive *indirect code reuse*. And as isOlder illustrates, it also makes it very easy to add in new types that automatically work with existing methods.

#### 4.1.3 Dynamic Binding and Polymorphism

There is the issue of overriding methods: if the type of the reference and the class of the object being referenced (in the example above, these are Person and Student, respectively) disagree, and they have different implementations, whose implementation is to be used?

#### G=BA ;H ; <sup>&</sup>lt; =>? @AB <C>I <sup>D</sup> ®

As an example, consider the following fragment:

```
 Student s = new Student( "Joe", 26, "1 Main St",
                              "202-555-1212", 4.0 );
 Employee e = new Employee( "Boss", 42, "4 Main St.",
                         "203-555-1212", 100000.0 );
 Person p = null;
 if( getTodaysDay( ).equals( "Tuesday" ) ) 
    p = s; else
    p = e;
 System.out.println( "Person is " + p.toString( ) );
```
Here the static type of  $p$  is Person. When we run the program, the dynamic type (i.e. the type of the object actually being referenced) will be either Student or Employee. It is impossible to deduce the dynamic type until the program runs. Naturally, however, we would want the dynamic type to be used, and that is what happens in Java. When this code fragment is run, the method that is used will be the one appropriate for the dynamic type of the controlling object reference.

This is an important object-oriented principle known as *polymorphism*. A reference variable that is polymorphic can reference objects of several different types. When operations are applied to the reference, the operation that is appropriate to the actual referenced object is automatically selected. All reference types are polymorphic in Java. This is also known as *dynamic binding* or *late binding*.

A derived class is type compatible with its base class, meaning that a reference variable of the base class type may reference an object of the derived class, but not vice versa. Sibling classes (that is, classes derived from a common class) are not type compatible.

 ¯°e±²°O¯MPS \_T]^k The distribution of the distribution of  $\mathcal{L}$  and  $\mathcal{L}$  are distribution of the distribution of the distribution of the distribution of the distribution of the distribution of the distribution of the distribution of  $\blacksquare$   $\blacksquare$   $\blacks$ different types. When operations  $\overline{\phantom{X}}$  , the contract of  $\overline{\phantom{X}}$  and  $\overline{\phantom{X}}$   $\overline{\phantom{X}}$  and  $\overline{\phantom{X}}$  and  $\overline{\phantom{X}}$  and  $\overline{\phantom{X}}$  and  $\overline{\phantom{X}}$  and  $\overline{\phantom{X}}$  and  $\overline{\phantom{X}}$  and  $\overline{\phantom{X}}$  and  $\overline{\phantom{X}}$  and  $\overline{\phantom{X}}$  and  $\over$ jubv $\blacksquare$ jubv $\blacksquare$ jubv $\blacksquare$ jubvo $\blacksquare$ jubvo $\blacksquare$ jubvo $\blacksquare$ jubvo $\blacksquare$ jubvo $\blacksquare$ jubvo $\blacksquare$ jubvo $\blacksquare$ jubvo $\blacksquare$ The  $\mathbf{I}$   $\mathbf{I}$   $T$   $\sim$   $T$   $\sim$   $T$  referenced object  $\blacksquare$  Type to the contract of the contract of the contract of the contract of the contract of the contract of selected.

154

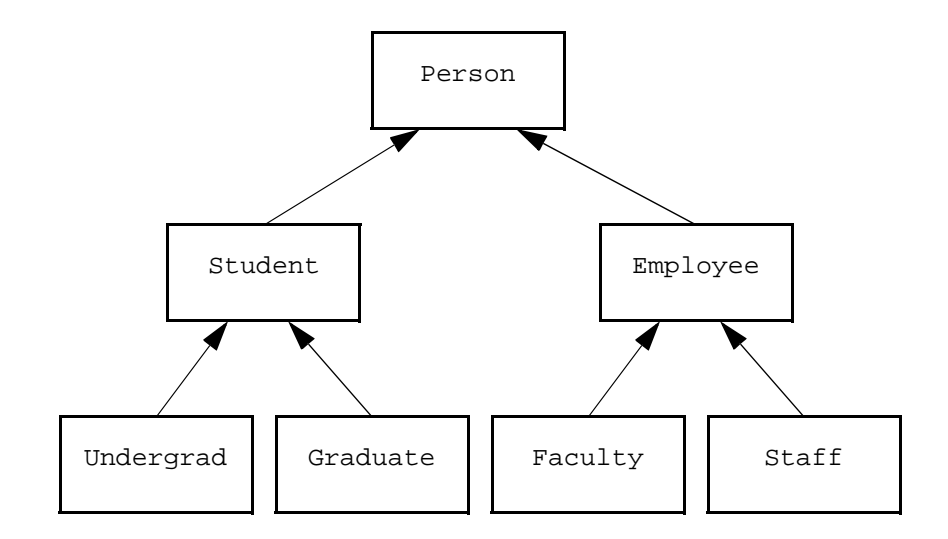

Figure 4.6 i**gure 4.6** The Person hierarchy

#### ¸ ¥¬« ¥¦ <sup>¹</sup> ««¦¬

a  $\alpha$  ,  $\alpha$   $\beta$   $\gamma$   $\beta$   $\gamma$   $\beta$   $\gamma$   $\beta$ decay is a set of  $\mathcal{A}$  , and  $\mathcal{A}$  is a set of  $\mathcal{A}$  , and  $\mathcal{A}$  $\overline{\phantom{a}}$  to the value of  $\overline{\phantom{a}}$ These relationships  $\blacksquare$   $\blacksquare$   $\blacks$ 

As mentioned earlier, the use of inheritance typically generates a hierarchy of classes. Figure 4.6 illustrates a possible Person hierarchy. Notice that Faculty is indirectly, rather than directly, derived from Person — so faculty are people too! This fact is transparent to the user of the classes because IS-A relationships are transitive. In other words, if *X* IS-A *Y* and *Y* IS-A *Z*, then *X* IS-A *Z*. The Person hierarchy illustrates the typical design issues of factoring out commonalities into base classes and then specializing in the derived classes. In this hierarchy, we say that the derived class is a *subclass* of the base class and the base class is a *superclass* of the derived class. These relationships are transitive, and furthermore, the instanceof operator works with subclasses. Thus if

G=BA ;H ; <sup>&</sup>lt; =>? @AB <C>I <sup>D</sup>

obj is of type Undergrad (and not null), then obj instanceof Person is true.

#### 4.1.5 **Visibility Rules**

We know that any member that is declared with private visibility is accessible only to methods of the class. Thus as we have seen, any private members in the base class are not accessible to the derived class.

Occasionally we want the derived class to have access to the base class members. There are two basic options. The first is to use either public or friendly access, as appropriate. However, this allows access to other classes in addition to derived classes.

If we want to restrict access to only derived classes, we can make members protected. A *protected class member* is visible to methods in a derived class and also methods in classes in the same package, but not to anyone else.<sup>1</sup> Declaring data members as protected or public violates the spirit of encapsulation and information hiding and is generally done only as a matter of programming expediency. Typically, a better alternative is to write accessor and mutator methods or to use friendly access. However, if a protected declaration allows you to avoid convoluted code, then it is not unreasonable to use it. In this text, protected data members are used for precisely this reason. Protected methods are also used in this text. This allows a derived class to inherit an internal method without making it accessible outside the class hierarchy. Notice that in toy code, in which all classes are in the default unnamed package, protected members are visible.

 $\blacksquare$ ²N²cNO ^X \_^X^gU\ ZV  $\blacksquare$ The contraction of the contraction of the contraction of the contraction of the contraction of the contraction of the contraction of the contraction of the contraction of the contraction of the contraction of the contract  $\mathbf{r}_\mathbf{t}$  , and  $\mathbf{r}_\mathbf{t}$  is a set of the set of the set of the set of the set of the set of the set of the set of the set of the set of the set of the set of the set of the set of the set of the set of the set

a hukumo na hukumo na hukumo na hukumo na hukumo na hukumo na hukumo na hukumo na hukumo na hukumo na hukumo n<br>Marejeo

156

# 4.1.6 The Constructor and  ${\tt super}$

 $\mathcal{L}$   $\mathcal{L}$   $\mathcal{$ ium and the contract of the contract of the contract of the contract of the contract of the contract of the contract of the contract of the contract of the contract of the contract of the contract of the contract of the c default constructor  $\blacksquare$  in the contract of  $\blacksquare$  $T$  UTX  $T$   $\sim$   $T$   $\sim$   $T$   $\$ zero-parameter constructor for the  $\blacksquare$  , and a set of  $\blacksquare$  is a set of  $\blacksquare$ The  $T$   $\mathbf{r}$   $\mathbf{r}$   $\mathbf{r}$   $\mathbf{r}$   $\mathbf{r}$   $\mathbf{r}$   $\mathbf{r}$   $\mathbf{r}$   $\mathbf{r}$  $\mathbf{u} = \mathbf{v}$  and  $\mathbf{v} = \mathbf{v}$ Z^Vh <sup>a</sup>V] Th T[[^k zo and a series and a series of the series of the series of the series of the series of the series of the series Each derived class should define its constructors. If no constructor is written, then a single zero-parameter default constructor is generated. This constructor will call the base class zero-parameter constructor for the inherited portion and then apply the default initialization for any additional data fields (meaning 0 for primitive types, and null for reference types). Constructing a derived class object by first constructing the inherited portion is standard practice. In fact, it is done by default, even if an explicit derived class constructor is given. This is natural because the encapsulation viewpoint tells us that the inherited portion is a single entity, and the base class constructor tells us how to initialize this single entity.

<sup>1.</sup> The rule for protected visibility is quite complex. A protected member of class  $\overline{B}$  is visible to all methods in class that are in the same package as B. It is also visible to methods in any class D that is in a different package than B if D extends B, but only if accessed through a reference that is type-compatible with D (including an implicit or explicit this). Specifically, it is NOT VISIBLE in class D if accessed through a reference of type B. The following example illustrates this.

```
class Demo extends java.io.FilterInputStream 
        // FilterInputStream has protected data field named in
    public void foo( ) 
     {
         java.io.FilterInputStream b = this; // legal
        System.out.println( in ); // legal
        System.out.println( this.in ); // legal
        System.out.println( b.in ); // illegal
     }
}
```
BOOK.mkr Page 157 Wednesday, March 14, 2001 1:26 PM

What Is Inheritance?

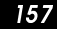

Base class constructors can be explicitly called by using the method super.

Thus the default constructor for a derived class is in reality

```
I class Student extends Person
 \overline{2}\{\overline{\mathbf{3}}public Student( String n, int ag, String ad, String p,
 \overline{4}double g )
 5
           { super( n, ag, ad, p ); gpa = g; }
 6
 \overline{7}// toString and getAge omitted
 8
 9
         private double gpa;
10 }
```
Figure 4.7 Constructor for new class Student, uses super

```
public Derived()
₹
    super()ļ
```
The super method can be called with parameters that match a base class constructor. As an example, Figure 4.7 illustrates the implementation of the Student constructor.

super is used to call the base class constructor.

The super method can be used only as the first line of a constructor. If it is not provided, then an automatic call to super with no parameters is generated.

#### final Methods and Classes 4.1.7

As described earlier, the derived class either overrides or accepts the base class methods. In many cases, it is clear that a particular base class method should be invariant over the hierarchy, meaning that a derived class should not override it. In this case, we can declare that the method is *final* and cannot be overridden.

A final method is invariant over the inheritance hierarchy and may not be overridden.

158

Declaring invariant methods final is not only good programming practice. It also can lead to more efficient code. It is good programming practice because in addition to declaring your intentions to the reader of the program and documentation, you prevent the accidental overriding of a method that should not be overridden.

To see why using final may make for more efficient code, suppose base class Base declares a final method f and suppose Derived extends Base. Consider the routine

```
void doIt( Base obj )
{
     obj.f( ); 
}
```
Static binding could  $\mathbf{v}$  YX  $\mathbf{v}$  and  $\mathbf{v}$  and  $\mathbf{v}$ b\ZfV[ ^X ^h\_T]^ThZ  $\mathcal{L}^\mathcal{D}$  and  $\mathcal{L}^\mathcal{D}$  and  $\mathcal{L}^\mathcal{D}$  and  $\mathcal{L}^\mathcal{D}$  and  $\mathcal{L}^\mathcal{D}$  and  $\mathcal{L}^\mathcal{D}$  and  $\mathcal{L}^\mathcal{D}$  and  $\mathcal{L}^\mathcal{D}$  and  $\mathcal{L}^\mathcal{D}$  and  $\mathcal{L}^\mathcal{D}$  and  $\mathcal{L}^\mathcal{D}$  and  $\mathcal{L}^\mathcal{D$ hierarchy.

Since  $f$  is a final method, it does not matter whether  $\circ b$  actually references a Base or Derived object; the definition of f is invariant, so we know what f does. As a result, a compile-time decision, rather than a run-time decision, could be made to resolve the method call. This is known as *static binding*. Because binding is done during compilation rather than at run time, the program should run faster. Whether this is noticeable would depend on how many times we avoid making the run-time decision while executing the program.

Static methods ftee and the contract of the contract of the contract of the contract of the contract of the contract of the contract of the contract of the contract of the contract of the contract of the contract of the contract of the  $\mathbf{V}$  The  $\mathbf{V}$  Theorem is the  $\mathbf{V}$  $\mathcal{I}\subset\mathcal{I}\subset\mathcal{I}$  is a set of the set of the set of the set of the set of the set of the set of the set of the set of the set of the set of the set of the set of the set of the set of the set of the set of the set of  $\mathbf{u}$  U\  $\mathbf{u}$ binding.

A corollary to this observation is that if  $f$  is a trivial method, such as a single field accessor, and is declared final, the compiler could replace the call to f with its inline definition. Thus the method call would be replaced by a single line that accesses a data field, thereby saving time. If f is not declared final, then this is impossible, since obj could be referencing a derived class object, for

G=BA ;H ; <sup>&</sup>lt; =>? @AB <C>I <sup>D</sup> J

which the definition of  $\epsilon$  could be different.<sup>2</sup> Static methods have no controlling object and thus are resolved at compile time using static binding.

Similar to the final method is the *final class*. A final class cannot be extended. As a result, all of its methods are automatically final methods. As an example, the String class is a final class. Notice that the fact that a class has only final methods does not imply that it is a final class. Final classes are also known as *leaf classes* because in the inheritance hierarchy, which resembles a tree, final classes are at the fringes, like leaves.

In the Person class, the trivial accessors and mutators (those starting with get and set) are good candidates for final methods, and they are declared as such in the online code.

<sup>Ì</sup>PLRe SeRddbT hVZ

g\ \ÍZ\h[\[ <sup>l</sup> eNRÌ  $\mathcal{S}$  . The contract of the contract of the contract of the contract of the contract of the contract of the contract of the contract of the contract of the contract of the contract of the contract of the contract of th

<sup>2.</sup> In the preceding two paragraphs, we says that static binding and inline optimizations "could be" done because although compile-time decisions would appear to make sense, Section 8.4.3.3 of the language specification makes clear that inline optimizations for trivial final methods can be done, but this optimization must be done by the virtual machine at runtime, rather than the compiler at compile time. This ensures that dependent classes do not get out of sync as a result of the optimization.

# 4.1.8 Overriding a Method

The derived class method must have the same return type and signature and may not add exceptions to the throws list.

Methods in the base class are overridden in the derived class by simply providing a derived class method with the same signature.<sup>3</sup> The derived class method must have the same return type and may not add exceptions to the throws list. The derived class may not reduce visibility, as that would violate the spirit of an IS-A relationship. Thus you may not override a public method with a package visible method.

Partial overriding involves calling a base class method by using super.

Sometimes the derived class method wants to invoke the base class method. Typically, this is known as *partial overriding*. That is, we want to do what the base class does, plus a little more, rather than doing something entirely different. Calls to a base class method can be accomplished by using super. Here is an example:

<sup>3.</sup> If a different signature is used, you simply have overloaded the method, and now there are two methods with different signatures available for the compiler to choose from.

G=BA ;H ; <sup>&</sup>lt; =>? @AB <C>I <sup>D</sup> <sup>Â</sup> <sup>D</sup>

```
I class Student extends Person
 \mathbf 2{
 o
public Student( String n, int ag, String ad, String p, \overline{4}double g )
 \sqrt{5}5 \{ super( n, ag, ad, p) : gpa = gi \}\boldsymbol{6}s
public String toString( )
 t\{ return super.toString( ) + getGPA( ); \}u100 public double getGPA()
            { return gpa; }
m m
m n
133 private double gpa;
\left\{\right.14\quad\}m q
 5<br>6 class Employee extends Person
16m s
{
m8 bublic Employee (String n, int ag, String ad,
m under the contract of the contract of the contract of the contract of the contract of the contract of the contract of the contract of the contract of the contract of the contract of the contract of the contract of the co
                                 String p, double s )
20{ super( n, ag, ad, p ); salary = s; }
n m22

public String toString( )
23
            { return super.toString( ) + " " + getSalary( ); }
242525 public double getSalary()
            { return salary; }
27
28

public void raise( double percentRaise )
29
            { salary * = (1 + \text{percent} \cdot \text{Rate}) ; }
ov31
  1 private double salary;
32 }
```
#### where  $\mathbf{v}=\mathbf{v}$  is a set of  $\mathbf{v}=\mathbf{v}$  . The set of  $\mathbf{v}=\mathbf{v}$ complete Student and Employee classes, using both forms of super

```
public class Workaholic extends Worker
{
    public void doWork( )
    {
        super.doWork( ); // Work like a Worker
         drinkCoffee( ); // Take a break
        super.doWork( ); // Work like a Worker some more
    }
}
```
 $162$ 

A more typical example is the overriding of standard methods, such as toString. Figure 4.8 illustrates this use in the Student and Employee classes.

```
m
class PersonDemo n{
 o
public static void printAll( Person[ ] arr )
 \overline{4}{
 \overline{5}for( int i = 0; i < arr.length; i++ )
 6
                         {
 sif( arr[ i ] != null )
 8
                                  {
                                          System.out.print( "[" + i + "] " ); <sub>9</sub>
                                          System.out.println( arr[ i ].toString( ) );
 m v
                                  }
 m m
 m n
                         }
13
   o
}
 m provided a series of the contract of the contract of the contract of the contract of the contract of the contract of the contract of the contract of the contract of the contract of the contract of the contract of the con
15
  5 public static void main (String [ ] args )
16
                {
                        Person [ ] p = new Person[ 4 ];
 m such as a series of the series of the series of the series of the series of the series of the series of the
 m the contract of the contract of the contract of the contract of the contract of the contract of the contract of the contract of the contract of the contract of the contract of the contract of the contract of the contract
                        p[0] = new Person( "joe", 25, "New York", m under the contract of the contract of the contract of the contract of the contract of the contract of the contract of the contract of the contract of the contract of the contract of the contract of the contract of the co
20
                                                                     "212-555-1212" ); p[1] = new Student( "becky", 27, "Chicago", n m22
                                                                      "312-555-1212", 4.0 ); 23
                        p[3] = new Employee( "bob", 29, "Boston", 24 "617-555-1212", 100000.0 ); 25printAll( p ); 27
                }
28 }
```
where  $\mathcal{L}=\mathcal{L}=\mathcal{$ Illustration of polymorphism with arrays

#### Ù ¿Ð¨

Figure 4.9 illustrates the typical use of polymorphism with arrays. At line 17, we create an array of four Person references, which will be initialized to null. The values of these references can be set at lines 19 to 24, and we know that all

G=BA ;H ; <sup>&</sup>lt; =>? @AB <C>I <sup>D</sup> ®

the assignments are legal because of the ability of a base type reference to refer to objects of a derived type.

The printAll routine simply steps through the array and calls the toString method, using dynamic binding. The test at line 7 is important because, as we have seen, some of the array references could be null.

In the example, suppose that prior to completing the printing, we want to give p[3] – which we know is an employee – a raise? Since p[3] is an Employee, it might seem that

#### p[3].raise( 0.04 );

would be legal. But it is not. The problem is that the static type of  $p[3]$  is a Person, and raise is not defined for Person. At compile time, only (visible) members of the *static type* of the reference can appear to the right of the dot operator.

We can change the static type by using a cast:

((Employee) p[3]).raise( 0.04 );

 $\blacksquare$  $\mathbf{V}$  is a set of  $\mathbf{V}$  and  $\mathbf{V}$  is a set of  $\mathbf{V}$  is a set of  $\mathbf{V}$ for a set of the set of the set of the set of the set of the set of the set of the set of the set of the set of the set of the set of the set of the set of the set of the set of the set of the set of the set of the set of  $\blacksquare$  The  $\blacksquare$  This is the  $\blacksquare$  $\mathcal{M}^\prime$  and  $\mathcal{M}^\prime$  are the set of the set of the set of the set of the set of the set of the set of the set of the set of the set of the set of the set of the set of the set of the set of the set of the set of the runtime by the virtual machine. makes the static type of the reference to the left of the dot operator an Employee. If this is impossible (for instance  $p[3]$  is in a completely different hierarchy), the compiler will complain. If it is possible for the cast to make sense, the program will compile, and so the above code will successfully give a 4% raise to p[3]. This construct, in which we change the static type of an expression from a base class to a class farther down in the inheritance hierarchy is known as a *downcast*.

164

What if p[3] was not an Employee? For instance, what if we used the following?

 $((Emplogee) p[1]).raise( 0.04 )$ ; //  $p[1]$  is a Student In that case the program would compile, but the virtual machine would throw a ClassCastException, which is a runtime exception that signals a programming error. Cast are always double-checked at runtime to ensure that the programmer (or a malicious hacker) is not trying to subvert Java's strong typing system. The safe way of doing these types of calls is to use instance of first:

> if(p[3] instanceof Employee)  $((Emplovec) p[3])$ . raise $(0.04)$ ;

#### $4.2$ **Designing Hierarchies**

Suppose we have a Circle class, and for any non-null Circle c, c.area() returns the area of Circle c. Additionally, suppose we have a Rectangle class, and for any non-null Rectangle r, r.area () returns the area of Rectangle r. Possibly we have other classes such as Ellipse, Triangle, and Square, all with area methods. Suppose we have an array that contains references to these objects and we want to compute the total area of all the objects. Since they all have an area method for all classes, polymorphism is an attractive option, yielding code such as:

#### ê>H ave and a set of the contract of the contract of the contract of the contract of the contract of the contract of the contract of the contract of the contract of the contract of the contract of the contract of the contr

```
public static totalArea( WhatType [ ] arr )
{
    double total = 0.0;
    for( int i = 0; i < arr.length; i++)if( arr[ i ] != null ) total += arr[ i ].area( );
      return total;
}
```
For this code to work, we need to decide the type declaration for WhatType. None of Circle, Rectangle, etc. will work, since there is no IS-A relationship. Thus we need to define a type, say Shape, such that Circle IS-A Shape, Rectangle IS-A Shape, etc. A possible hierarchy is illustrated in Figure 4.10. Additionally, in order for arr[i].area() to make sense, area must be a method available for Shape.

This suggests a class for Shape, as shown in Figure 4.11. Once we have the Shape class, we can provide others, as shown in Figure 4.12. These classes also include a perimeter method. Observe that Square reuses code inherited from Rectangle.

 $\overline{\bigoplus}$ 

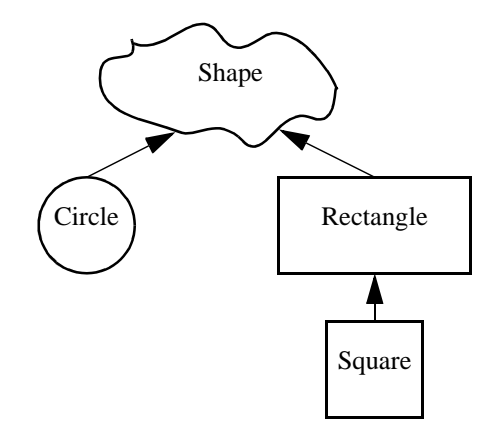

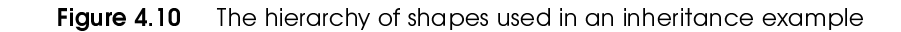

```
I public class Shape
\begin{array}{c} 2 \\ 3 \end{array}public double area()
\frac{4}{5}\{return -1;\begin{bmatrix} 6 \\ 7 \end{bmatrix}\}
```
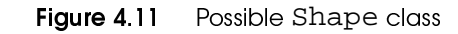
BOOK.mkr Page 167 Wednesday, March 14, 2001 1:26 PM

ê>H @× <sup>&</sup>lt; @ <× <sup>ë</sup> @>?B ?C=@>H <sup>D</sup> ÂÅ

```
I public class Circle extends Shape
 \mathbf 2{
 o
public Circle( double rad )
 \overline{4}\{ radius = rad; \}\sqrt{5}\boldsymbol{6}public double area( )
 s
{ return Math.PI * radius * radius; }
 tu
public double perimeter( )
             { return 2 * Math.PI * radius; }
m v
m m
m2   public String toString( )
            { return "Circle: " + radius; }
m o
m provided a series of the contract of the contract of the contract of the contract of the contract of the contract of the contract of the contract of the contract of the contract of the contract of the contract of the con
15
 5 private double radius;
16}
m such as a series of the series of the series of the series of the series of the series of the series of the
m8 public class Rectangle extends Shape
m un anno 1972. I contra anno 1972 ann an t-
    {
20
public Rectangle( double len, double wid )
n m\{ length = len; width = wild; \}22
23

public double area( )
24
{ return length * width; }
25public double perimeter( )
27
             { return 2 * ( length + width ); }
28
29

public String toString( )
ov{ return "Rectangle: " + length + " " + width; }
o m32

public double getLength( )
33

{ return length; }
34
35
35 public double getWidth()
            { return width; }
37
38

private double length; 39

private double width; 40 }
p m
42 public class Square extends Rectangle
43 {
44

public Square( double side )
             { \text{super}(\text{ side, side}): }\mathbf{r}46
47

public String toString( )
             \{ return "Square: " + getLength( ); \}48
pu
}
```
Figure 4.12 Circle, Rectangle, and Square classes

168

```
1 class ShapeDemo
 \mathbf 2{
 o
public static double totalArea( Shape [ ] arr )
 \overline{4}{
 \overline{\mathbf{5}}double total = 0;
 6
 sfor( int i = 0; i < arr.length; i++)tif( arr[ i ] != null )utotal += arr[i] . area();
m v
                 return total; m m
m n
}
m o
14 p
public static void printAll( Shape [ ] a )
m q
 5 {
           {
16
                 for( int i = 0; i < a.length; i++)m such as a series of the series of the series of the series of the series of the series of the series of the
                       System.out.println( a[ i ] );
           }
\blacksquare m to the set of \blacksquarem under the contract of the contract of the contract of the contract of the contract of the contract of the contract of the contract of the contract of the contract of the contract of the contract of the contract of the co
20
public static void main( String [] args )
n m{
22
                 Shape [ ] a = new Shape [ ] { new Circle( 2.0 )},
23
                                            new Rectangle( 1.0, 3.0 ), 24
                                            null, new Square( 2.0 ) }; 25System.out.println( "Total area = " + totalArea( a ) ); 27
                 printAll( a ); 28
           }
29 }
```
#### $\blacksquare$   $\blacksquare$   $\blacks$ Sample program that uses the shape hierarchy

The code in Figure 4.12, with classes that extend the simple Shape class in Figure 4.11 that returns -1 for area, can now be used polymorphically, as shown in Figure 4.13.

Too many instanceof op- $\{T,Z\}$   $\{T,Z\}$   $\{T,Z\}$   $\{T,Z\}$   $\{T,Z\}$   $\{T,Z\}$   $\{T,Z\}$   $\{T,Z\}$   $\{T,Z\}$   $\{T,Z\}$   $\{T,Z\}$   $\{T,Z\}$   $\{T,Z\}$   $\{T,Z\}$   $\{T,Z\}$   $\{T,Z\}$   $\{T,Z\}$   $\{T,Z\}$   $\{T,Z\}$   $\{T,Z\}$   $\{T,Z\}$   $\{T,Z\}$   $\{T,Z\}$   $\{T,Z\}$   $\{T,Z$  $\mathcal{L}$  ivvariant intervals of  $\mathcal{L}$  is variable to  $\mathcal{L}$  $\mathcal{L}\left( \mathcal{L}\right)$  and  $\mathcal{L}\left( \mathcal{L}\right)$  is a set of the set of the set of the set of the set of the set of the set of the set of the set of the set of the set of the set of the set of the set of the set of the set of th

A huge benefit of this design is that we can add a new class to the hierarchy without disturbing implementations. For instance, suppose we want to add triangles into the mix. All we need to do is have Triangle extend Shape, override area appropriately, and now Triangle objects can be included in any Shape[] object. Observe that this involves:

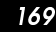

- NO CHANGES to the Shape class
- NO CHANGES to the Circle, Rectangle, or Square classes
- NO CHANGES to the totalArea method

making it difficult to break existing code in the process of adding new code. Notice also the lack of any instanceof tests, which is typical of good polymorphic code.

#### $4.2.1$ 2.1 Abstract Methods and Classes

Although the code in the previous example works, improvements are possible in the Shape class written in Figure 4.11. Notice that the Shape class itself, and the area method in particular are *placeholders*: the Shape's area method is never intended to be called directly. It is there so that the compiler and runtime system can conspire to use dynamic binding and call an appropriate area method. In fact, examining main, we see that Shape objects themselves are not supposed to be created either. The class exists simply as a common superclass for the others. 4

The programmer has attempted to signal that calling Shape's area is an error by returning -1, which is an obviously impossible area. But this is a value that might be ignored. Furthermore, this is a value that will be returned if when extending Shape, area is not overridden. This failure to override could occur

<sup>&</sup>lt;sup>4.</sup> Declaring a private Shape constructor DOES NOT solve the second problem: the constructor is needed by the subclasses.

because of a typing error: an Area function is written instead of area, making it difficult to track down the error at runtime.

Abstract methods  $T$  is a set of the set of the set of the set of the set of the set of the set of the set of the set of the set of the set of the set of the set of the set of the set of the set of the set of the set of the set of the set  $\mathbf{I}$  jutilized by  $\mathbf{I}$  in the set of  $\mathbf{I}$  in the set of  $\mathbf{I}$ 

A better solution for area is to throw a runtime exception (UnsupportedOperationException is a good one) in the Shape class. This is preferable to returning -1 because the exception will not be ignored.

However, even that solution resolves the problem at runtime. It would be better to have syntax that explicitly states that area is a placeholder and does not need any implementation at all, and that further, Shape is a placeholder class and cannot be constructed, even though it may declare constructors, and will have a default constructor if none are declared. If this syntax were available, then the compiler could, at compile-time, declare as illegal any attempts to construct a Shape instance. It could also declare as illegal any classes, such as Triangle, for which there are attempts to construct instances, even though area has not been overridden. This exactly describes abstract methods and abstract classes.

An abstract method has no meaningful definizo za započela za naraz na započela za započela za naraz na započela za započela za započela za započela za za WTX [\a^h\[ ^h Zf\ [\]^\_\[ `UTXX <sup>l</sup>

An *abstract method* is a method that declares functionality that all derived class objects must eventually implement. In other words, it says what these objects can do. However, it does not provide a default implementation. Instead, each object must provide its own implementation.

A class that has at least one abstract method is an *abstract class*. Java requires that all abstract classes be declared as such. When a derived class fails to override an abstract method with an implementation, the method remains abstract in the derived class. As a result, if a class that is not intended to be abstract fails to over-

**Designing Hierarchies** 

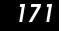

ride an abstract method, the compiler will detect the inconsistency and report an error.

An example of how we can make Shape abstract is shown in Figure 4.14. No changes are required to any of the other code in Figures 4.12 and 4.13. Observe that an abstract class can have methods that are not abstract, as is the case with semiperimeter.

```
public abstract class Shape
\mathbf{1}\overline{2}\{\overline{\mathbf{3}}public abstract double area();
        public abstract double perimeter();
\overline{4}5
\boldsymbol{6}public double semiperimeter()
            { return perimeter( ) / 2; }
7
8
  \rightarrow
```
Figure 4.14 An abstract Shape class, Figures 4.12 and 4.13 are unchanged

An abstract class can also declare both static and instance fields. Like nonabstract classes, these fields would typically be private, and the instance fields would be initialized by constructors. Although abstract classes cannot be created, these constructors will be called when the derived classes use super. In a more extensive example, the Shape class could include the coordinates of the object's extremities, which would be set by constructors, and it could provide implementation of methods, such as position Of, that are independent of the actual type of object; position Of would be a final method.

 $\blacksquare$  $\mathcal{T}$  and  $\mathcal{T}$  and  $\mathcal{T}$  and  $\mathcal{T}$  and  $\mathcal{T}$  and  $\mathcal{T}$  and  $\mathcal{T}$  and  $\mathcal{T}$ b\ZfV[ bYXZg\ Th RcdQORSQ SeRddl As mentioned earlier, the existence of at least one abstract method makes the base class abstract and disallows creation of it. Thus a Shape object cannot itself be created; only the derived objects can. However, as usual, a Shape variable can reference any concrete derived object, such as a Circle or Rectangle. Thus

```
 Shape a, b;
a = new Circle( 3.0 ); // Legal
b = new Shape( "circle" ); // Illegal
```
Before continuing, let us summarize the four types of class methods:

- 1. *Final methods*. The virtual machine may choose at runtime to perform inline optimization, thus avoiding dynamic binding. We use a final method only when the method is invariant over the inheritance hierarchy (that is, when the method is never redefined).
- 2. *Abstract methods*. Overriding is resolved at run time. The base class provides no implementation and is abstract. The absence of a default requires either that the derived classes provide an implementation or that the classes themselves be abstract.
- 3. *Static methods*. Overridding is resolved at compile time because there is no controlling object.
- 4. *Other methods*. Overriding is resolved at run time. The base class provides a default implementation that may be either overridden by the derived classes or accepted unchanged by the derived classes.

 $4.3$ ≃ æ åæ å

All the inheritance examples seen so far derived one class from a single base class. In *multiple inheritance*, a class may be derived from more than one base class. For instance, we may have a Student class and an Employee class. A StudentEmployee could then be derived from both classes.

Although multiple inheritance sounds attractive, and some languages (including C++) support it, it is wrought with subtleties that make design difficult. For instance, the two base classes may contain two methods that have the same signature but different implementations. Alternately, they may have two identically named fields. Which one should be used?

For example, suppose that in the previous StudentEmployee example Person is a class with data field name and method toString. Suppose, too, that Student extends Person and overrides toString to include the year of graduation. Further, suppose that Employee extends Person but does not override toString; instead, it declares that it is final.

- 1. Since StudentEmployee inherits the data members from both Student and Employee, do we get two copies of name?
- 2. If StudentEmployee does not override toString, which toString method should be used?

When many classes are involved, the problems are even larger. It appears however, that the typical multiple inheritance problems can be traced to conflicting implementations or conflicting data fields. As a result, Java does not allow multiple inheritance. Instead, it provides an alternative known as the *interface*.

Multiple inherit-RLSN  $\mathcal{L}$  and  $\mathcal{L}$   $\mathcal{L}$   $\mathcal{L$  $\blacksquare$  $X\subset T$  and  $X\subset T$  and  $X\subset T$  and  $X\subset T$  and  $X\subset T$  and  $X\subset T$  and  $X\subset T$  and  $X\subset T$  $U$  is a set of  $U$  and  $U$  is a set of  $U$  is a set of  $U$  is a set of  $U$  is a set of  $U$  is a set of  $U$ hvz Tuuvw by University by University and Secondary Company and Secondary Company and Secondary Company and Secondary Company and Secondary Company and Secondary Company and Secondary Company and Secondary Company and Seco inheritance.

174

#### $4.4$ **The Interface**

The interface is an abstract class that contains no implementation details.

The *interface* in Java is the ultimate abstract class. It consists of public abstract methods and public static final fields, only.

A class is said to *implement* the interface if it provides definitions for all of the abstract methods in the interface. A class that implements the interface behaves as if it had extended an abstract class specified by the interface.

```
1 package java.lang;
\overline{2}3 public interface Comparable
\overline{\mathbf{4}}5
         int compareTo( Object other );
\boldsymbol{6}
```
Figure 4.15 Comparable interface

In principle, the main difference between an interface and an abstract class is that although both provide a specification of what the subclasses must do, the interface is not allowed to provide any implementation details either in the form of data fields or implemented methods. The practical effect of this is that multiple interfaces do not suffer the same potential problems as multiple inheritance because we cannot have conflicting implementations. Thus, while a class may extend only one other class, it may implement more than one interface.

#### 4.4.1 **Specifying an Interface**

Syntactically, virtually nothing is easier than specifying an interface. The interface looks like a class declaration, except that it uses the keyword interface. It consists of a listing of the methods that must be implemented. An example is the Comparable interface, shown in Figure 4.15, which is part of the standard java.lang package, starting with Java 1.2.

The Comparable interface specifies one method that every subclass must implement: compareTo, which behaves like the String compareTo method. In fact, String implements precisely this interface. Note that we do not have to specify that these methods are public and abstract. Since these modifiers are required for interface methods, they can and should be omitted.

### ¸¥ ¥© ¥ ¸ ¥« ¦

A class implements an interface by

- 1. declaring that it implements the interface, and
- 2. defining implementations for all the interface methods.

An example is shown in Figure 4.16. Here, we finalize the Shape class, which we used in Section 4.2.

Line 1 shows that when implementing an interface, we use *implements* instead of extends. Shape is abstract because it has abstract methods; if it did not, it would not need to be declared abstract. We can provide any methods that we want, but we must provide at least those listed in the interface. The interface is implemented at lines 6 to 17. Notice that we must implement the *exact method* specified in the interface. Thus these methods take  $Object$  as a parameter, instead of Shape or Comparable.

The implements  $\mathcal{S}$   $\mathcal{S}$   $\mathcal{$  $\blacksquare$  $\blacksquare$  . The  $\blacksquare$  Th  $\blacksquare$  The  $\blacksquare$  Th  $\blacksquare$  Th  $\blacksquare$  The  $\blacksquare$  Th  $\blacksquare$  Th  $\blacksquare$  The  $\blacksquare$  Th  $\blacksquare$  Th  $\blacksquare$  The  $\blacksquare$  Th  $\blacksquare$  The  $\blacksquare$  Th  $\blacksquare$  The  $\blacksquare$  Th  $\blacksquare$  The  $\blacksquare$  Th  $\blacksquare$  The  $\blacksquare$  Th terface. The class must implement Tu u  $\blacksquare$  $V$   $\rightarrow$   $V$   $\rightarrow$   $V$  abstract.

176

A class that implements an interface can be extended if it is not final. The extended class automatically implements the interface. Thus, Circle automatically implements Comparable, and it has inherited the compareTo method from Shape.

A class that implements an interface may still extend one other class. The extends clause must precede the implements clause.

```
I public abstract class Shape implements Comparable
\overline{2}\{\mathbf{3}public abstract double area();
\overline{4}public abstract double perimeter();
5
6
        public int compareTo( Object rhs )
\overline{7}\mathcal{L}8
            Shape other = (Shape) rhs;
9
            double diff = area() - other. area()10
11if(diff == 0)
12return 0;
13else if \left( diff < 0 \right)14return -1;15
            else
16
                 return 1;
17\}18
19
        public double semiperimeter()
20
          { return perimeter( ) / 2; }
21 }
```
Figure 4.16 The Shape class (final version), which implements the Comparable interface

#### 4.4.3 **Multiple Interfaces**

As we mentioned earlier, a class may implement multiple interfaces. The syntax

for doing so is simple. A class implements multiple interfaces by

- 1. listing the interfaces (comma separated) that it implements, and
- 2. defining implementations for all of the interface methods.

The interface is the ultimate in abstract classes and represents an elegant

solution to the multiple inheritance problem.

### ¸ ¥« ¦ « ó«¦

Because an interface is an abstract class, all the rules of inheritance apply. Specif-

ically:

- 1. The IS-A relationship holds. If class *C* implements interface *I*, then *C* IS-A *I* and is type-compatable with *I*. If a class *C* implements interfaces  $I_1$ ,  $I_2$ , and  $I_3$ , then *C* IS-A  $I_1$ , *C* IS-A  $I_2$ , and *C* IS-A  $I_3$ , and is type compatable with  $I_1$ ,  $I_2$ , and  $I_3$ .
- 2. The instanceof operator can be used to determine if a reference is type-compatable with an interface.
- 3. When a class implements an interface method, it may not reduce visibility. Since all interface methods are public, all implementations must be public.
- 4. When a class implements an interface method, it may not add checked exceptions to the throws list. If a class implements multiple interfaces in which the same method occurs with different throws list, the throws list of the implementation may list only checked exceptions that are in the intersection of the throws lists of the interface methods.
- 5. When a class implements an interface method, it must implement the exact signature (not including throws list); otherwise, it inherits an abstract version of the interface method, and has provided a non-abstract overloaded, but different method.
- 6. A class may not implement two interfaces that contain a method with the same signature and different return types, since it would be impossible to provide both methods in one class.
- 7. If a class fails to implement any methods in an interface, it must be declared abstract.
- 8. Interfaces can extend other interfaces (including multiple interfaces).

178

# uý en en en en anti-santa a äççöö â äççöö â äççöö â äççöö â äççöö â äççöö â äççöö â äççöö â äççöö â äççöö â äç

Two important places where inheritance is used in Java are the Object class and the hierarchy of exceptions.

#### ½1 The Object Class

Java specifies that if a class does not extend another class, then it implicitly extends the class Object (defined in java.lang). As a result, every class is either a direct or indirect subclass of Object.

The Object class contains several methods, and since it is not abstract, all have implementations. The most commonly-used method is toString, which we have already seen. If  $\text{toString}$  is not written for a class, an implementation is provided that concatenates the name of the class, an **@**, and the class' "hash-Code".

Other important methods are equals and the hashCode, which we will discuss in more detail in Chapter 6, and a set of somewhat tricky methods that advanced Java programmers need to know about.

õ eesti ab aab oo die ab oo die ab oo die ab oo die ab oo die aanda die aanda die aanda die aanda die aanda die

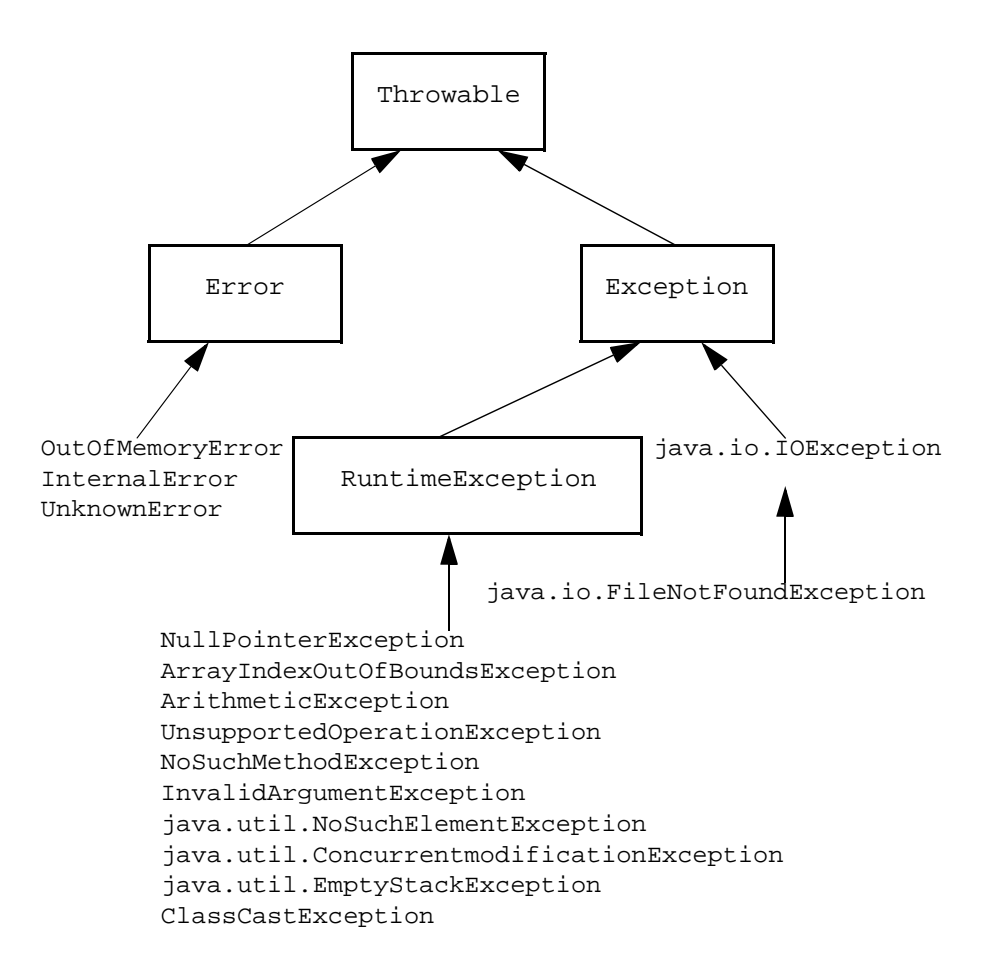

Figure 4.17 xyz {| }~ <sup>ì</sup> <sup>Æ</sup> ·=> <sup>=</sup> @>?B ?C= >îC>A @<H B ?A @B @HA

### $\cdot$  . The state  $\cdot$  is the state of  $\cdot$  ,  $\cdot$  if the state of  $\cdot$

As described in Section 2.5, there are several types of exceptions. The root of the hierarchy, a portion of which is shown in Figure 4.17, is Throwable, which defines defines a set of printStackTrace methods, provides a toString implementation, a pair of constructors, and little else. The hierarchy is split off into Error, RuntimeException, and checked exceptions. A checked excep-

180

tion is any Exception that is not a RuntimeException. For the most part, each new class extends another exception class, providing only a pair of constructors. It is possible to provide more, but none of the standard exceptions bother to do so. In weiss.util, we implement three of the standard java.util exceptions. One such implementation, which shows that new exception classes typically provide little more than constructors, is shown in Figure 4.18.

```
I package weiss.util;
 \overline{2}3 public class NoSuchElementException extends RuntimeException
 \overline{4}\{5
 \boldsymbol{6}* Constructs a NoSuchElementException with
 \overline{7}* no detail message.
 8
          \star /
 9
        public NoSuchElementException()
10
         \left\{ \right.11\{121314* Constructs a NoSuchElementException with
15
          * a detail message.
16
          * @param msg the detail mesage.
1718
        public NoSuchElementException( String msg)
19
         \left\{ \right.20
             super( msg );
21
         \{22 }
```
Figure 4.18 NoSuchElementException, implemented in weiss.util

### 4.5.3 I/O: The Decorator Pattern

I/O in Java looks fairly complex to use but works nicely for doing I/O with different sources, such as the terminal, files, and Internet sockets. Because it is designed to be extensible, there are lots of classes — over 50 in all. It is cumbersome to use for trivial tasks; for instance reading a number from the terminal requires substantial work.

Input is done through the use of stream classes. Because Java was designed for Internet programming, most of the I/O centers around byte-oriented reading and writing.

Byte-oriented I/O is done with stream classes that extend InputStream or OutputStream. InputStream and OutputStream are abstract classes and not interfaces, so there is no such thing as a stream open for both input and output. These classes declare an abstract read and write method for singlebyte I/O, respectively and also a small set of concrete methods such as close and block I/O (which can be implemented in terms of calls to single-byte I/O). include Examples of these classes FileInputStream and FileOutputStream, as well as the hidden SocketInputStream and SocketOutputStream. (The socket streams are produced by methods that return an object statically typed as InputStream or OutputStream).

Character-oriented I/O is done with classes that extend the abstract classes Reader and Writer. These also contain read and write methods. There are not as many Reader and Writer classes as InputStream and OutputStream.

However, this is not a problem, because of the InputStreamReader and OutputStreamWriter classes. These are called bridges because they cross over from the Stream to Reader hierarchies. An InputStreamReader is

InputStreamReade r and OutputStreamWrit er classes are bridges that allows the programmer to cross over from the Stream to Reader hierarchies.

 $182$ 

constructed with any InputStream, and creates an object that IS-A Reader. For instance, we can create a Reader for files using:

> InputStream fis = new FileInputStream( "foo.txt" ); Reader fin = new InputStreamReader( fis );

It happens that there is a FileReader convenience class that does this already; Figure 4.19 provides a plausible implementation.

From a Reader, we can do limited I/O; the read method returns one character. If we want to read one line instead, we need a class called BufferedReader. Like other Reader objects, a BufferedReader is constructed from any other Reader, but it provides both buffering and a readLine method. Thus, continuing the previous example,

BufferedReader bin = new BufferedReader( fin );

Wrapping an InputStream inside an InputStreamReader inside a BufferedReader works for any InputStream, including System.in or sockets. Figure 4.20, which duplicates Figure 2.15, illustrates the use of this pattern to read two numbers from the standard input.

The wrapping idea is an example of a commonly-used Java design pattern, that we will see again in Section 4.6.2.

õ <ÕBÔ><AB ; <sup>&</sup>lt; =>? @AB <C> @ <sup>&</sup>lt; BB <sup>D</sup> F®

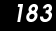

```
I class FileReader extends InputStreamReader
2 \{o
public FileReader( String name )
\overline{4}throws FileNotFoundException \overline{5}{5} { super( new FileInputStream( name ) ); }
6 }
```
Figure 4.19 FileReader convenience class

```
1 import java.io.InputStreamReader;
 \overline{2}import java.io.BufferedReader;
 \mathbf{3}import java.io.IOException;
 \overline{4}5
  import java.util.StringTokenizer;
 6
\overline{7}public class MaxTest
8
   \{9
       public static void main( String args[ ])
10
        \left\{ \right.11BufferedReader in = new BufferedReader( new
12InputStreamReader( System.in ) );
13
14String oneLine;
15
            StringTokenizer str;
16
            int x;
17int y;
18
19
            System.out.println( "Enter 2 ints on one line: " );
20
            try
21
            \{22
                oneLine = in.readLine( );
23
                if( oneLine == null )24
                    return i25
26
                str = new StringTokenizer( oneLine ) ;
27
                if(str.countTokens( ) != 2 )28
                \left\{ \right.29
                     System.out.println( "Error: need two ints" );
30
                    return;
31\}32x = Integer.parseInt( str.nextToken( ) )33
                y = Integer.parseInt( str.nextToken( ) )34
                System.out.println( "Max: " + Math.max( x, y ) );
35
            \}36
            catch( IOException e )
37
              {System.err.println("Unexpected IO error"); }38
            catch( NumberFormatException e )
39
              { System.err.println( "Error: need two ints" ); }
40
41
        }
42
```
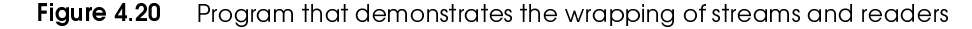

Similar to the BufferReader is the PrintWriter, which allows us to do println operations.

The OutputStream hierarchy includes several wrappers, such as DataOutputStream, ObjectOutputStream, and GZIPOutput-Stream.

DataOutputStream allows us to write primitives in binary form (rather than human-readable text form); for instance a call to writeInt writes the four bytes that represent a 32-bit integer. Writing data the way avoids conversions to text form, resulting in time and (sometimes) space savings. ObjectOutputStream allows us to write an entire object including all its components, its component's components, etc., to a stream. The object and all its components must implement the Serializable interface. There are no methods in the interface; one must simply declare that a class is serializable. <sup>5</sup> The GZIPOutputStream wraps an OutputStream and compresses the writes prior to sending it to the OutputStream. In addition, there is a BufferedOutputStream class. Similar wrappers are found on the Input-Stream side. As an example, suppose we have an array of serializable Person objects. We can write the objects, as a unit, compressed as follows:

<sup>5.</sup> The reason for this is that serialization, by default, is insecure. When an object is written out in an ObjectOutputStream, the format is well-known, so its private members can be read by a malicious user. Similarly, when an object is read back in, the data on the input stream is not checked for correctness, so it is possible to read a corrupt object. There are advanced techniques that can be used to ensure security and integriy when serialization is used, but that is beyond the scope of this text. The designers of the serialization library felt that serialization should not be the default because correct use requires knowledge of these issues, and so they placed a small roadblock in the way.

186

```
Person [] p = getPersons();
                               // populate the array
FileOutputStream fout = new FileOutputStream("people.gzip");
BufferedOutputStream bout = new BufferedOutputStream( fout);
GZIPOutputStream gout = new GZIPOutputStream( bout );
ObjectOutputStream oout = new ObjectOutputStream(gout);
oout.writeObject(p);
oout.close();
```
Later on, we could read everything back:

```
FileInputStream fin = new FileInputStream( "people.gzip" );
BufferedInputStream bin = new BufferedInputStream( fin );
GZIPInputStream gin = new GZIPInputStream(bin);
ObjectInputStream oin = new ObjectInputStream( qin );
Person [] p = (Person[]) oin.readObject()oin.close();
```
The online code expands this example by having each Person store a name, a birthdate, and the two Person objects that represent the parents.

The idea of nesting wrappers in order to add functionality is known as the decorator pattern.

The idea of nesting wrappers in order to add functionality is known as the *decorator pattern.* By doing this, we have numerous small classes that are combined to provide a powerful interface. Without this pattern, each different I/O source would have to have functionality for compression, serialization, character, and byte I/O, etc. With the pattern each source is only responsible for minimal basic I/O, and then the extra features are added on by the decorators.

#### 4.6 Implementing Generic Components

Generic programming allows us to implement typeindependent logic. Recall that an important goal of object-oriented programming is the support of code reuse. An important mechanism that supports this goal is the *generic* mechanism: If the implementation is identical except for the basic type of the object, a *generic implementation* can be used to describe the basic functionality. For

### ;Ô>Ô><A @ <× ><>? @C ÇÔ<><AH <sup>D</sup> FÅ

instance, a method can be written to sort an array of items; the *logic* is independent of the types of objects being sorted, so a generic method could be used.

In Java, genericity is  $\mathbf{v}$  and  $\mathbf{v}$   $\mathbf{v}$   $^{\text{inheritance}}$ . Unlike many of the newer languages (such as  $C_{++}$ , which uses templates to implement generic programming), Java does not support generic implementations directly. This is because generic programming can be implemented using the basic concepts of inheritance. This section describes how generic methods and classes can be implemented in Java using the basic principles of inheritance. 6

```
1 // MemoryCell class
 n
                                --> Returns the stored value
o
// void write( Object x ) --> x is stored
\boldsymbol{\Lambda}\sqrt{5}5 public class MemoryCell
\boldsymbol{6}{
s// Public methods tpublic Object read()
                                       \{ return storedValue; \}u
public void write( Object x ) { storedValue = x; }
m v
           // Private internal data representation m m
12
 2 private Object storedValue;
m o
}
```

```
where x \sim \frac{1}{2} and \frac{1}{2} \frac{1}{2} \frac{1}{2} \frac{1}{2} \frac{1}{2} \frac{1}{2} \frac{1}{2} \frac{1}{2} \frac{1}{2} \frac{1}{2} \frac{1}{2} \frac{1}{2} \frac{1}{2} \frac{1}{2} \frac{1}{2} \frac{1}{2} \frac{1}{2} \frac{1}{2} \frac{1}{2} \frac{1}{2}ic MemoryCell class
```

```
<sup>6.</sup> Direct support for generic methods and classes is under strong consideration as a possible language addition.
```
Currently, the approach described in this section is the one most widely used.

188

 $\bigoplus$ 

```
m
public class TestMemoryCell
2 \{o
public static void main( String [ ] args )
\boldsymbol{4}{
           MemoryCell m = new MemoryCell();
\sqrt{5}\boldsymbol{6}sm.write( new String( "37" ) ); \bf8String val = (String) m.read( ); uSystem.out.println( "Contents are: " + val ); }
m v
11 \quad}
```
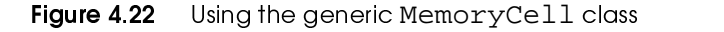

```
Implementing Generic Components
```
189

```
1 / **\bf 2* The SimpleArrayList implements a growable array of Object.
\mathbf{3}* Insertions are always done at the end.
 \overline{\mathbf{4}}\star /
5 public class SimpleArrayList
\boldsymbol{6}\{7
        1**8
        * Returns the number of items in this collection.
9
         * @return the number of items in this collection.
10\star /
11public int size()
12\{13return theSize;
14\}15
16
        7 * *17
        * Returns the item at position idx.
18
         * @param idx the index to search in.
19
         * @throws ArrayIndexOutOfBoundsException if index is bad.
        * /
20
21
       public Object get( int idx )
22
        \left\{ \right.23
            if( idx < 0 || idx \geq size( ) )24
                throw new ArrayIndexOutOfBoundsException();
25
            return the Items[ idx ];
        \}26
27
28
        7 * ** Adds an item to this collection, at the end.
29
30* @param x any object.
31* @return true (as per java.util.ArrayList).
32\star /
33
       public boolean add( Object x )
34
        \{if( the Items. length == size( ) )
35
36
            \{37Object [ ] old = the Items;
38
                the Items = new Object[ the Items. length * 2 + 1 ];
39
                for( int i = 0; i < size( ); i++)40
                     the Items[i] = old[i];
41
            \}42
43
            the Items [ the Size++ ] = x;
44
            return true;
45
        \}46
47
       private static final int INIT_CAPACITY = 10;
48
49
       private int
                              the Size = 0;
50
       private Object [ ] theItems = new Object[ INIT_CAPACITY ];
51 }
```
Simplified ArrayList, with add, get, and size. Figure 4.23

**190** 

#### 4.6.1 1 Using Object for Genericity

The basic idea in Java is that we can implement a generic class by using an appropriate superclass, such as Object.

Consider the IntCell class shown in Figure 3.2. Recall that the IntCell supports the read and write methods. We can, in principle, make this a generic MemoryCell class that stores any type of Object by replacing instances of int with Object. The resulting MemoryCell class is shown in Figure 4.21.

There are two details that must be considered when we use this strategy. The first is illustrated in Figure 4.22, which depicts a main that writes a "37" to a MemoryCell object and then reads from the MemoryCell object. To access a specific method of the object we must downcast to the correct type. (Of course in this example, we do not need the downcast, since we are simply invoking the toString method at line 9, and this can be done for any object.

A second important detail is that primitive types cannot be used. Only reference types are compatable with Object. A standard workaround to this problem is discussed momentarily.

MemoryCell is a fairly small example. To see a larger example that is typical of generic code reuse, Figure 4.23 shows a simplified generic ArrayList class; the online code fills in some additional methods.

Implementing Generic Components

### 191

### 4.6.2 Wrappers for Primitive Types

When we implement algorithms, often we run into a language typing problem: we have an object of one type, but the language syntax requires an object of a different type.

This technique illustrates the basic theme of a *wrapper class*. One typical use is to store a primitive type, and add operations that the primitive type either does not support or does not support correctly. A second example was seen in the I/O system, in which a wrapper stores a reference to an object and forwards requests to the object, embelleshing the result somehow (for instance, with buffering or compression). A similar concept is an *adapter class* (in fact wrapper and adapter are often used interchangeably). An adapter class is typically used when the interface of a class is not exactly what is needed, and provides a wrapping effect, while changing the interface.

In Java, we have already seen that although every reference type is compatible with Object, the eight primitive types are not. As a result, Java provides a wrapper class for each of the eight primitive types. For instance, the wrapper for the int type is Integer. Each wrapper object is immutable (meaning its state can never change), stores one primitive value that is set when the object is constructed, and provides a method to retrieve the value. The wrapper classes also contain a host of static utility methods.

As an example, Figure 4.24 shows how we can use the ArrayList to store integers.

A wrapper class stores an entity (the wrapee) and adds operations that the original type does not support correctly. An adapter class is used when the interface of a class is not exactly what is needed.

192

```
m
import java.util.ArrayList; no
class WrapperDemo \overline{\mathbf{4}}{
\overline{\mathbf{5}}5 public static void main( String [] args )
6
       {
sArrayList arr = new ArrayList( ); tuarr.add( new Integer( 46 ) ); Integer wrapperVal = (Integer) arr.get( 0 ); m v
            int val = wrapperVal.intValue( ); m m
            System.out.println( "Position 0: " + val ); m n
       }
m o
\mathbf{14} p
}
```
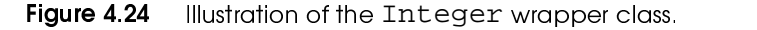

#### 4.6.3 Adapters: Changing an Interface

The adapter pat- $\mathcal{V}$  y  $\mathcal{V}$  and  $\mathcal{V}$   $\mathcal{V}$  $\blacksquare$  . This is the contract of  $\blacksquare$ <sup>a</sup>T`\ Va Th \Í^XZ^hi  $\blacksquare$ another.

The *adapter pattern* is used to change the interface of an existing class to conform to another. Sometimes it is used to provide a simpler interface, either with fewer methods, or easier-to-use methods. Other times it is used simply to change some method names. In either case, the implementation technique is similar.

We have already seen one example of an adapter: the bridge classes InputStreamReader and OutputStreamReader that convert byte-oriented streams into character-oriented streams.

As another example, our MemoryCell class in Section 4.6.1 uses read and write. But what if we wanted the interface to use get and put instead? There are two reasonable alternatives. One is to cut and paste a completely new class. The other is to use composition, in which we design a new class, that wraps the behavior of an existing class.

```
1 // A class for simulating a memory cell.
 2 public class StorageCell
o{
 \overline{4}
public Object get( )
 \overline{\mathbf{5}}5 \qquad \{ \text{ return } m.\text{read}( \text{ )}; \text{ } \}\boldsymbol{6}s
public void put( Object x )
 t{ m. write( x ) i }u10\,0 MemoryCell m = new MemoryCell();
11 \quad}
```
where  $x \sim \frac{1}{2}$  and  $y \sim \frac{1}{2}$ adapter class that changes the <code>MemoryCell</code> interface to use get and put

We use this technique to implement the new class, StorageCell, in Figure 4.25. Its methods are implemented by calls to the wrapped MemoryCell. It is tempting to use inheritance instead of composition, but inheritance supplements the interface (i.e. it adds additional methods, but leaves the originals.) If that is the appropriate behavior, then indeed inheritance may be preferable to composition.

### Ã ¥© ¸ ¥« ¦ « ¥« ¦

Using Object as a generic type works only if the operations that are being performed can be expressed using only methods available in the Object class.

```
m
class FindMaxDemo \mathbf 2{
 o
/** \overline{4}
 * Return max item in a. \overline{\mathbf{5}}5 * Precondition: a.length > 0
 6
             */
 s
public static Comparable findMax( Comparable [] a )
 t{
 uint maxIndex = 0; m v
                for( int i = 1; i < a.length; i++)m m
                       if( a[i].compareTo( a[ maxIndex ] ) > 0 )m n
                            maxIndex = i; m o
m provided a series of the contract of the contract of the contract of the contract of the contract of the contract of the contract of the contract of the contract of the contract of the contract of the contract of the con
                return a[ maxIndex ]; m q
  5^{\circ}16
           }
m such as a series of the series of the series of the series of the series of the series of the series of the
m8 /**
m9 * Test findMax on Shape and String objects.
20
 */
21
  1 public static void main( String [] args )
22
           {
23
                Shape [] sh1 = { new Circle( 2.0 ),
                                          new Square( 3.0 ), 24
25 new Rectangle( 3.0, 4.0 ) }; 27
                String [] st1 = { "Joe", "Bob", "Bill", "Zeke" };
28
29
                System.out.println( findMax( sh1 ) );
ovSystem.out.println( findMax( st1 ) );
31
  \begin{matrix} 1 & 1 \end{matrix}32 \}
```
w xyz {| }~ð¶ ><>?ic  $\tt{findMax}$  routine, with demo using shapes and strings

Consider, for example, the problem of finding the maximum item in an array of items. The basic code is type-independent, but it does require the ability to compare any two objects and decide which is larger and which is smaller. Thus we cannot simply find the maximum of an array of Object — we need more information. The simplest idea would be to find the maximum of an array of Comparable. To determine order, we can use the compareTo method that we

know must be available for all Comparables. The code to do this is shown in Figure 4.26.

It is important to mention a few caveats. First, only objects that implement the Comparable interface can be passed as elements of the Comparable array. Objects that have a compareTo method but do not declare that they implement Comparable are not Comparable, and do not have the requisite IS-A relationship.

Second, if the Comparable array were to have two objects that are incompatible (e.g. a String and a Shape), the compareTo method would throw a ClassCastException. This is the expected (indeed, required) behavior.

```
1 / **\mathbf 2
 * Simplified version of the Integer class in java.lang. o */
 \boldsymbol{4}
public final class Integer implements Comparable \sqrt{5}\{\boldsymbol{6}public Integer( )
 s\{ this( 0 ); \}tu
public Integer( int x )
                 {value = xi}
m v
m m
m2   public int intValue()
                 { return value; }
m o
m provided a series of the contract of the contract of the contract of the contract of the contract of the contract of the contract of the contract of the contract of the contract of the contract of the contract of the con
m5 public String toString()
16
                 \{ return "" + value; \}m such as a series of the series of the series of the series of the series of the series of the series of the
m8 bublic int compareTo( Object rhs )
m under the contract of the contract of the contract of the contract of the contract of the contract of the contract of the contract of the contract of the contract of the contract of the contract of the contract of the co
                 { return value < ((Integer)rhs).value ? -1 :
20value == ((Integer)rhs) \cdot value ? 0 : 1;n m22

public boolean equals( Object rhs )
23

{ return rhs instanceof Integer &&
24value == ((Integer)rhs).value; }
25private int value; 27 \}
```
 $\blacksquare$ ified version of the <code>Integer</code> class in <code>java.lang</code> Omits static methods and a  $\mathtt{hashCode}$  method.

Third, as before, primitives cannot be passed as Comparables, but the wrappers work because they implement the Comparable interface. Figure 4.27 illustrates how the Integer class could be implemented by the Java library. This version is missing the static utility methods and also does not include a hashCode method that is described in Chapter 6.

Fourth, it is not required that the interface be a standard library interface.

Finally, this solution does not always work, becuase it might be impossible to declare that a class implements a needed interface. For instance, the class might be a library class, while the interface is a user-defined interface. And if the class is

The Functor (Function Objects)

197

final, we can't even create a new class. The next sections offers another solution for this problem, which is the *function object*. The function object uses interfaces also, and is perhaps one of the central themes encountered in the Java library.

#### $4.7$ **The Functor (Function Objects)**

In Section 4.6, we saw how interfaces can be used to write generic algorithms. As an example, the method in Figure 4.26 can be used to find the maximum item in an array.

However, the findMax method has an important limitation. That is, it works only for objects that implement the Comparable interface and are able to provide compareTo as the basis for all comparison decisions. There are many situations in which this is not feasible. As an example, consider the SimpleRectangle class in Figure 4.28.

198

```
1 // A simple rectangle class.
 n
public class SimpleRectangle o{
 \overline{4}
public SimpleRectangle( int l, int w )
 \overline{\mathbf{5}}5 \qquad \{ length = 1; width = wi \}\boldsymbol{6}s
public int getLength( )
 t
{ return length; }
 um0 public int getWidth()
              { return width; }
m m
m n
m3 public String toString()
              { return "Rectangle " + getLength( ) + " by "
m provided a series of the contract of the contract of the contract of the contract of the contract of the contract of the contract of the contract of the contract of the contract of the contract of the contract of the con
                                                + getWidth( ); }
m q
 \overline{\mathbf{5}}16
m7 private int length;
m8 brivate int width;
19 \}
```
#### w xwz and the state of the state of the state of the state of the state of the state of the state of the state SimpleRectangle class that does not implement the Comparable interface

The SimpleRectangle class does not have a compareTo function, and consequently cannot implement the Comparable interface. The main reason for this is that because there are many plausible alternatives, it is difficult to decide on a good meaning for compareTo. We could base the comparison on area, perimeter, length, width, and so on. Once we write compareTo, we are stuck with it. What if we want to have findMax work with several different comparison alternatives?

The solution to the problem is to pass the comparison function as a second parameter to findMax, and have findMax use the comparison function instead of assuming the existence of compareTo. Thus findMax will now have two parameters: an array of Object (which need not have compareTo defined), and a comparison function.

·=> õ <CA ? <sup>õ</sup> <CA @< #\$>CAH <sup>D</sup> JJ

The main issue left is how to pass the comparison function. Some languages allow parameters to be functions (actually they are pointers to functions). However, this solution often has efficiency problems and is not available in all objectoriented languages. Java does not allow functions to be passed as parameters; we can only pass primitive value and references. So we appear not to have a way of passing a function.

```
m
package weiss.util; \overline{2}o/** \overline{4}
 * Comparator function object interface. \overline{5}\star /
    public interface Comparator \boldsymbol{6}s\left\{ \right.t
/** u
 * Return the result of comparing lhs and rhs. 10
 0 * @param lhs first object.
             * @param rhs second object. m m
               @return < 0 if lhs is less than rhs,
m n
                              0 if lhs is equal to rhs,
m o
                            * > 0 if lhs is greater than rhs. m provided a series of the contract of the contract of the contract of the contract of the contract of the contract of the contract of the contract of the contract of the contract of the contract of the contract of the con
15
               @throws ClassCastException if objects
            \star5 *16 * cannot be compared. m7 */
18
 8 int compare( Object lhs, Object rhs );
19 \}
```
w xyz {| }~ðØ ·=>Comparator interface, originally defined in  $\mathtt{java.util}$ rewritten for the  $\verb|weiss.util~package|$ 

Functor is another  $\mathbf r$  ay holds that the state  $\mathbf r$ Z^Vh Vg³\`Z <sup>l</sup> However, recall that an object consists of data and functions. So we can embed the function in an object, and pass a reference to it. Indeed, this idea works in all object-oriented languages. The object is called a *function object*, and is sometimes also called a *functor*.

The function object  $U$  is a set of the set of the set of the set of the set of the set of the set of the set of the set of the set of the set of the set of the set of the set of the set of the set of the set of the set of the set of the set by a set of the contract of the contract of the contract of the contract of the contract of the contract of the contract of the contract of the contract of the contract of the contract of the contract of the contract of t  $\blacksquare$  . The  $\blacksquare$   $\blacksquare$ ive a contract of the contract of the contract of the contract of the contract of the contract of the contract of the contract of the contract of the contract of the contract of the contract of the contract of the contract  $\mathbf{I}$  is a zero  $\mathbf{I}$  . The contract of  $\mathbf{I}$  is a value of  $\mathbf{I}$  $\mathbf I$  it and  $\mathbf I$  and  $\mathbf I$   $\mathbf I$  gorithm.

The function object often contains no data. The class simply contains a single method, with a given name, that is specified by the generic algorithm (in this case findMax). An instance of the class is then passed to the algorithm, which in turn calls the single method of the function object. We can design different comparison functions by simply declaring new classes. Each new class contains a different implementation of the agreed-upon single method.

In Java, to implement this idiom we use inheritance, and specifically we make use of interfaces. The interface is used to declare the signature of the agreed-upon function. As an example, Figure 4.29 shows the Comparator interface, which is part of the standard java.util package. Recall that to illustrate how the Java library is implemented, we will reimplement a portion of java.util as weiss.util.

The interface says that any (non-abstract) class that claims to be a Comparator must provide an implementation of the compare method; thus any object that is an instance of such a class has a compare method that it can call.

BOOK.mkr Page 201 Wednesday, March 14, 2001 1:26 PM

The Functor (Function Objects)

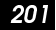

```
I public class Utils
 \bf 2\{\mathbf{3}// Generic findMax, with a function object.
 \overline{4}// Precondition: a.length > 0.
        public static Object findMax( Object [ ] a,
 5
 6
                                          Comparator cmp )
 7
        \{8
            int maxIndex = 0;
9
            for( int i = 1; i < a. length; i++ )
10
                 if(cmp.compare( a[i], a[ maxIndex]) > 0)11maxIndex = i;1213return a[ maxIndex ];
\mathbf{14}<sup>}</sup>
15}
```
Figure 4.30 Generic findMax algorithm, using a function object

```
1 class OrderRectByWidth implements Comparator
\overline{2}\{\overline{\mathbf{3}}public int compare( Object obj1, Object obj2 )
\overline{4}Ł
5
            SimpleRectangle r1 = (SimpleRectangle) obj1;
           SimpleRectangle r2 = (SimpleRectangle) obj2;
6
\overline{7}8
           return( r1.getWidth() - r2.getWidth() );
9
       \}10 }
1112 public class ConpareTest
13\{14public static void main( String [ ] args )
15
       \{16Object [ ] rects = new Object[ 4 ];
17rects[0] = new SimpleRectangle(1, 10);
18
           rects[1] = new SimpleRectangle(20, 1);19
           rects[ 2 ] = new SimpleRectangle( 4, 6 );
20
           rects[3] = new SimpleRectangle(5, 5);2122System.out.println( "MAX WIDTH: " +
23
                 Utils.findMax( rects, new OrderRectByWidth( ) ) );
24\}25}
```
Figure 4.31 Example of a function object

Using this interface, we can now pass a Comparator as the second parameter to findMax. If this Comparator is cmp, we can safely make the call

¢¢

cmp.compare(o1,o2) to compare any two objects as needed. It is up to the caller of findMax to pass an appropriately implemented instance of Comparator as the actual argument.

An example is shown in Figure 4.30. findMax now takes two parameters. The second parameter is the function object. As shown on line 10, findMax expects that the function object implements a method named compare, and it must do so, since it implements the Comparator interface.

Once findMax is written, it can be called in main. To do so, we need to pass to findMax an array of SimpleRectangle objects and a function object that implements the Comparator interface. We implement a new class OrderRectByWidth, which contains the required compare method. compare returns a integer indicating if the first rectangle is less than, equal to, or greater than the second rectangle on the basis of widths. main simply passes an instance of OrderRectByWidth to findMax. Both main and OrderRectByWidth are shown in Figure 4.31. Observe that the OrderRectByWidth object has no data members. This is usually true of function objects.

The function object technique is an illustration of a pattern that we see over and over again, not just in Java, but in any language that has objects. In Java, this

<sup>&</sup>lt;sup>7.</sup> The trick of implementing compare by subtracting works for ints as long as both are the same sign. Otherwise there is a possibility of overflow.
·=> õ <CA ? <sup>õ</sup> <CA @< #\$>CAH ¢®

pattern is used over and over and over again, and represents perhaps the single dominant idiomatic use of interfaces.

#### $4.7.1$ **Nested Classes**

Generally speaking, when we write a class, we expect, or at least hope, for it to be useful in many contexts, not just the particular application that is being worked on.

An annoying feature of the function object pattern, especially in Java, is the fact that because it is used so often, it results in the creation of numerous small classes, that each contain one method, that are used perhaps only once in a program, and that have limited applicability outside of the current application.

This is annoying for at least two reasons. First, we might have dozens of function object classes. If they are public, by rule they are scattered in separate files. If they are package visible, they might all be in the same file, but we still have to scroll up and down to find their definitions, which is likely to be far removed from the one or perhaps two places in the entire program where they are instantiated as function objects. It would be preferable if each function object class could be declared as close as possible to its instantiation. Second, once a name is used, it cannot be reused in the package without possibilities of name collisions. Although packages solve some namespace problems, they do not solve them all, especially when the same class name is used twice in the default package.

 $U$  is a set of  $U$  in the contract of  $U$  is a set of  $U$  in the contract of  $U$  $\mathbf{L}$  jutting the contract of  $\mathbf{L}$  jutting  $\mathbf{L}$  $\blacksquare$  . The state of the state of the state of the state of the state of the state of the state of the state of the state of the state of the state of the state of the state of the state of the state of the state of the  $declard$  - the outer class - using  $\blacksquare$ static l

 $\mathbf{L}$  and  $\mathbf{L}$  and  $\mathbf{L}$  the set of  $\mathbf{L}$  $\epsilon_{\text{tho}}$  class. As a result, it can be public, private, package visible, or protected, and With a nested class, we can solve some of these problems. A *nested class* is a class declaration that is placed inside another class declaration – the outer class – using the keyword static. A nested class is considered a member of the outer depending on the visibility, may or may not be accessible by methods that are not part of the outer class. Typically, it is private, and thus inaccessible from outside the outer class. Also, because a nested class is a member of the outer class, its methods can access private static members of the outer class, and can access private instance members when given a reference to an outer object.

j z va $\mathcal{L}$  values are the set of  $\mathcal{L}$  $U$  is a set of the set of the set of the set of the set of the set of the set of the set of the set of the set of the set of the set of the set of the set of the set of the set of the set of the set of the set of the set  $\blacksquare$  [ We define the set of the set of the set of the set of the set of the set of the set of the set of the set of the set of the set of the set of the set of the set of the set of the set of the set of the set of the gU ^Z Xj\`^a^\]l <sup>U</sup> <sup>U</sup> outer class mem- $\blacksquare$  $\mathbf{1}$  and  $\mathbf{1}$  and  $\mathbf{1}$  and  $\mathbf{1}$  and  $\mathbf{1}$ methods.

 $\mathbf{I}$  . The contract of the contract of the contract of the contract of the contract of the contract of the contract of the contract of the contract of the contract of the contract of the contract of the contract of th Figure 4.32 illustrates the use of a nested class in conjunction with the function object pattern. The static in front of the nested class declaration of OrderRectByWidth is essential; without it, we have an inner class, which behaves differently and is discussed later.

> Occasionally, a nested class is public. In Figure 4.32, if OrderRectByWidth was declared public, the class CompareTestInner1.OrderRectByWidth could be used from outside of the CompareTestInner1 class.

BOOK.mkr Page 205 Wednesday, March 14, 2001 1:26 PM

·=> õ <CA ? <sup>õ</sup> <CA @< #\$>CAH ¢

```
1 class CompareTestInner1
 n{
 o
private static class OrderRectByWidth implements Comparator \overline{4}{
 \sqrt{5}public int compare( Object obj1, Object obj2 )
 \boldsymbol{6}{
 sSimpleRectangle r1 = (SimpleRectangle) obj1; tSimpleRectangle r2 = (SimpleRectangle) obj2; ureturn( r1.getWidth() - r2.getWidth() ); m v
                    }
 m m
m n
}
 m o
\mathbf{14} p
public static void main( String [ ] args )
15
  \begin{matrix} 5 \end{matrix} {
16
                    Object [ ] rects = new Object[ 4 ]; rects[ 0 ] = new SimpleRectangle( 1, 10 ); m such as a series of the series of the series of the series of the series of the series of the series of the
                   rects[ 1 ] = new SimpleRectangle( 20, 1 ); m the contract of the contract of the contract of the contract of the contract of the contract of the contract of the contract of the contract of the contract of the contract of the contract of the contract of the contract
                    rects[ 2 ] = new SimpleRectangle( 4, 6 ); m under the contract of the contract of the contract of the contract of the contract of the contract of the contract of the contract of the contract of the contract of the contract of the contract of the contract of the co
20rects[ 3 ] = new SimpleRectangle( 5, 5 ); n m22System.out.println( "MAX WIDTH: " +
23
                             Utils.findMax( rects, new OrderRectByWidth( ) ) ); 24}
25}
```
Figure 4.32 i**gure 4.32** Using a nested class to hide OrderRectByWidth class Õ>CB ?BA @<

206

```
1 class CompareTestInner2
\bf 2\{3
       public static void main( String [ ] args )
\overline{\mathbf{4}}К.
5
            Object [ ] rects = new Object[ 4 ];
6
            rects[ 0 ] = new SimpleRectangle( 1, 10 )7
            rects[1] = new SimpleRectangle(20, 1);8
            rects[ 2 ] = new SimpleRectangle( 4, 6 );
9
            rects[3] = new SimpleRectangle(5, 5);10
11class OrderRectByWidth implements Comparator
12\left\{ \right.13
                public int compare( Object obj1, Object obj2 )
14\left\{ \right.15
                     SimpleRectangle r1 = (SimpleRectangle) obj1;
16
                     SimpleRectangle r2 = (SimpleRectangle) obj2;
17
18
                     return( r1.getWidth() - r2.getWidth() )19
                 }
20
            \}2122
            System.out.println( "MAX WIDTH: " +
23
                 Utils.findMax( rects, new OrderRectByWidth( ) ) );
24
        <sup>}</sup>
25}
```
Figure 4.33 Using a method class to hide OrderRectByWidth class declaration further

# 4.7.2 Local Classes

Java also allows class declarations inside of methods. Such classes are known as local classes and may not be declared with a visiblity modifier, and may not be declared using the static modifier.

In addition to allowing class declarations inside of classes, Java also allows class declarations inside of methods. These classes are called *local classes*. This is illustrated in Figure 4.33.

Note that when a class is declared inside a method, it cannot be declared private or static. However, the class is visible only inside of the method in which it was declared. This makes it easier to write the class right before its first (perhaps only) use and avoid pollution of namespaces.

An advantage of declaring a class inside of a method is that the class' methods (in this case compare) has access to local variables of the function that are

The Functor (Function Objects)

207

declared prior to the class. This can be important in some applications. There is a technical rule: in order to access local variables, the variables must be declared final. We will not be using these types of classes in the text.

#### 4.7.3 **Anonymous Classes**

One might suspect that by placing a class immediately before the line of code in which it is used, we have declared the class as close as possible to its use. However, in Java, we can do even better.

Figure 4.34 illustrates the anonymous inner class. An *anonymous class* is a class that has no name. The syntax is that instead of writing new Inner (), and providing the implementation of Inner as a named class, we write new Interface (), and then provide the implementation of the interface (everything from the opening to closing brace) immediately after the new expression. Instead of implementing an interface anonymously, it is also possible to extend a class anonymously, providing only the overridden methods.

The syntax looks very daunting, but after a while, one gets used to it. It complicates the language significantly, because the anonymous class is a class. As an example of the complications that are introduced, since the name of a constructor is the name of a class, how does one define a constructor for an anonymous class? The answer is that you cannot do so.

An anonymous class is a class that has no name.

Anonymous classes introduce significant language complications.

208

```
1 class CompareTestInner3
\bf 2\{\mathbf{3}public static void main( String [ ] args )
\overline{\mathbf{4}}\left\{ \right.5
            Object [ ] rects = new Object[ 4 ];
6
            rects[ 0 ] = new SimpleRectangle( 1, 10 )7
            rects[1] = new SimpleRectangle(20, 1);8
            rects[ 2 ] = new SimpleRectangle( 4, 6 );
9
            rects[3] = new SimpleRectangle(5, 5);10
11System.out.println( "MAX WIDTH: " +
12Utils.findMax( rects, new Comparator( )
13
                 ₹
14public int compare( Object obj1, Object obj2 )
15
                     ₹
16
                        SimpleRectangle r1 = (SimpleRectangle) obj1;
17
                        SimpleRectangle r2 = (SimpleRectangle) obj2;
18
19
                        return( r1.getWidth() - r2.getWidth() );
20
                     ł
21
                 }
22) ) \boldsymbol{i}23
        \}24
```
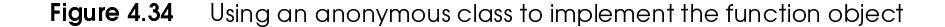

Anonymous classes are often used to implement function objects.

The anonymous class is in practice very useful, and its use is often seen as part of the function object pattern in conjunction with event-handling in user interfaces. In event handling, the programmer is required to specify, in a function, what happens when certain events occur.

#### **Dynamic Binding Details** 4.8

Dynamic binding is not important for static, final, or private methods.

A common myth is that all methods and all parameters are bound at runtime. This is not true. First, there are some cases in which dynamic binding is never used or is not an issue:

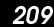

- static methods, regardless of how the method is invoked
- final methods
- private methods (since they are only invoked from inside the class, and are thus impliclty final)

In other scenarios, dynamic binding is meaningfully used. But what exactly does dynamic binding mean?

Dynamic binding means that the method that is appropriate for the object being operated on is the one that is used. However, it does not mean that the absolute best match is performed for all parameters. Specifically, in Java, the parameters to a method are always deduced statically, at compile time.

In Java, the param-\Z\]X ZV <sup>T</sup> b\ZfV[  $\mathbf{T}=\mathbf{T}$  , we can expect the contribution of  $\mathbf{T}=\mathbf{T}$ duced statically, at  $V\subset V\subset V\subset V\subset V\subset V\subset V\subset V\subset V$ 

For a concrete example, consider the code in Figure 4.35. In the whichFoo method, a call is made to foo. But which foo is called? We expect the answer to depend on the runtime types of arg1 and arg2.

Because parameters are always matched at compile time, it does not matter what type arg2 is actually referencing. The foo that is matched will be

public void foo( Base x )  $\{$  /\* \*/  $\}$ 

The only issue is whether the Base or Derived version is used That is the decision that is made at runtime, when the object that  $\arg 1$  references is known.

 $\mathcal{T}_\mathcal{D}$  is a set of  $\mathcal{T}_\mathcal{D}$  in the set of  $\mathcal{T}_\mathcal{D}$  is a set of  $\mathcal{T}_\mathcal{D}$  in the set of  $\mathcal{T}_\mathcal{D}$ ]Tb\Z\]X ZV <sup>T</sup>  $\Box$  The  $\Box$  Thus  $\Box$  The  $\Box$  Thus  $\Box$  Thus  $\Box$  Thus  $\Box$  Thus  $\Box$  Thus  $\Box$  Thus  $\Box$  Thus  $\Box$  Thus  $\Box$  Thus  $\Box$  Thus  $\Box$  Thus  $\Box$  Thus  $\Box$  Thus  $\Box$  Thus  $\Box$  Thus  $\Box$  Thus  $\Box$  Thus  $\Box$  Thus  $\Box$  Thus  $\Box$ deduced statically,  $\blacksquare$ 

 $\mathbf{A}$  and  $\mathbf{B}$  and  $\mathbf{B}$  and  $\mathbf{B}$ The precise methodology used is that the compiler deduces, at compile time, the best signature, based on the static types of the parameters and the methods that are available for the static type of the controlling reference. At that point, the signature of the method is set. This step is called *static overloading*. The only remaining issue is which class' version of that method is used. This is done by having the virtual machine deduce the runtime type of this object. Once the runtime type is known, the virtual machine walks up the inheritance hierarchy, looking for the last overridden version of the method; this is the first method of the appropriate signature that the virtual machine finds as it walks up toward Object. <sup>8</sup> This second step is called *dynamic binding*.

Dynamic binding  $\mathcal{L}_\mathcal{D}$  and  $\mathcal{L}_\mathcal{D}$  is a set of  $\mathcal{L}_\mathcal{D}$  via  $\mathcal{L}_\mathcal{D}$  is a set of  $\mathcal{L}_\mathcal{D}$  is a set of  $\mathcal{L}_\mathcal{D}$  $\mathbf{I}$   $\mathbf{I}$   $\mathbf{$  $\mathbf{r}$  . The state of the state of the state of the state of the state of the state of the state of the state of the state of the state of the state of the state of the state of the state of the state of the state of th  $T_X\subset T_X$  , we can consider the constant of  $T_X\subset T_X$  . The constant of  $T_X\subset T_X$  $\blacksquare$  $T$  gauge the group  $\overline{\mathcal{M}}$  and  $\overline{\mathcal{M}}$  and  $\overline{\mathcal{M}}$  and  $\overline{\mathcal{M}}$  and  $\overline{\mathcal{M}}$  $\mathbf{F}$  and  $\mathbf{F}$  are the set of  $\mathbf{F}$  and  $\mathbf{F}$  are the set of  $\mathbf{F}$  $\blacksquare$  . The  $\blacksquare$  is the  $\blacksquare$  $\mathcal{L}$   $\mathcal{L}$   $\mathcal{$  $\mathbf{v}$  is a set of the contract of the contract of the contract of the contract of the contract of the contract of the contract of the contract of the contract of the contract of the contract of the contract of the cont

Static overloading can lead to subtle errors when a method that is supposed to be overridden is instead overloaded. Figure 4.36 illustrates a common programming error that occurs when implementing the equals method.

8. If no such method is found, perhaps because only part of the program was recompiled, then the virtual machine throws a NoSuchMethodException.

BOOK.mkr Page 211 Wednesday, March 14, 2001 1:26 PM

```
ê ew ew ew ew en de la posibilitat de la posibilitat de la posibilitat de la posibilitat de la posibilitat de
```
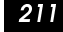

```
l class Base
 \mathbf 2{
 o
public void foo( Base x )
 \overline{4}
{ System.out.println( "Base.Base" ); }
 \sqrt{5}\boldsymbol{6}public void foo( Derived x )
 s
{ System.out.println( "Base.Derived" ); }
 t}
 u10O class Derived extends Base
11\mathbf{1} \quad \{m n
public void foo( Base x )
              { System.out.println( "Derived.Base" ); }
 m o
 m provided a series of the contract of the contract of the contract of the contract of the contract of the contract of the contract of the contract of the contract of the contract of the contract of the contract of the con
m5 public void foo( Derived x )
16
              { System.out.println( "Derived.Derived" ); }
 17 \}m the contract of the contract of the contract of the contract of the contract of the contract of the contract of the contract of the contract of the contract of the contract of the contract of the contract of the contract
19
  9 class StaticParamsDemo
20{
n1 public static void whichFoo( Base arg1, Base arg2 )
22
           {
23
                 // It is guaranteed that we will call foo( Base )
24
                 // Only issue is which class's version of foo( Base )
25// is called; the dynamic type of arg1 is used
                 // to decide. 27
                 arg1.foo( arg2 ); 28
           }
29
ov
public static void main( String [] args )
31
  \begin{bmatrix} 1 & 1 \end{bmatrix}32
                 Base b = new Base();
33
                 Derived d = new Derived( ); 34whichFoo( b, b ); 35<sub>2</sub>whichFoo( b, d ); whichFoo( d, b ); 37
38
                 whichFoo( d, d ); 39
           }
40 }
```
w xyz {| }~ñ ;Illustration of static binding for parameters

The equals method is defined in class Object and is intended to return true if two objects have identical states. It takes an Object as parameter, and Object provides a default implementation that returns true only if the two

**212** 

objects are the same. In other words, in class Object, the implementation of equals is roughly

```
public boolean equals( Object other )
  { return this == other; }
```
When overridding equals, the parameter must be of type Object; otherwise overloading is being done. In Figure 4.36, equals is not overridden; instead it is (unintentionally) overloaded. As a result, the call to sameVal will return false, which appears surprising, since the call to equals returns true and sameVal calls equals.

**Dynamic Binding Details** 

213

```
BOOK.mkr Page 213 Wednesday, March 14, 2001 1:26 PM
```

```
I final class SomeClass
 \overline{\mathbf{2}}\{\mathbf{3}public SomeClass( int i )
 \overline{4}{ id = i : }
 5
 6
        public boolean sameVal( Object other )
 7
          { return other instanceof SomeClass && equals( other ); }
 8
 9
        / * *10
         * This is a bad implementation!
\mathbf{1}* other has the wrong type, so this does
12* not override Object's equals.
13^{\star} /
\mathbf{14}public boolean equals( SomeClass other )
15
          { return other != null && id == other.id; }
16
17private int id;
|8 \rangle19
20
   class BadEqualsDemo
21
   \{22public static void main( String [ ] args )
23
        \{24
            SomeClass obj1 = new SomeClass(4);
25
            SomeClass obj2 = new SomeClass(4);
26
27
            System.out.println( objl.equals( obj2 ) );
28
            System.out.println( objl.sameVal( obj2 ) );
29
        \}30}
```
### Figure 4.36 Illustration of overloading equals instead of overriding equals. Here, the call the sameVal returns false!

The problem is that the call in sameVal is, this.equals (other). The static type of this is SomeClass. In SomeClass there are two versions of equals: the listed equals that takes a SomeClass as a parameter, and the inherited equals that takes an Object. The static type of the parameter (other) is Object, so the best match is the equals that takes an Object. At runtime the virtual machine searches for that equals, and finds the one in class

214

Object. And since this and other are different objects, the equals method in class Object returns false.

Thus, equals must be written to take an Object as a parameter, and typically a downcast will be required after a verification that the type is appropriate. One way of doing that is to use an instance of test, but that is safe only for final classes. Overriding equals is actually fairly tricky in the presence of inheritance, and is discussed in Section 6.7.

# **Summary**

Inheritance is a powerful feature that is an essential part of object-oriented programming and Java. It allows us to abstract functionality into abstract base classes and have derived classes implement and expand on that functionality. Several types of methods can be specified in the base class, as illustrated in Figure 4.37.

The most abstract class, in which no implementation is allowed, is the *inter*face. The interface lists methods that must be implemented by a derived class. The derived class must both implement all of these methods (or itself be abstract) and specify, via the *implements* clause, that it is implementing the interface. Multiple interfaces may be implemented by a class, thus providing a simpler alternative to multiple inheritance.

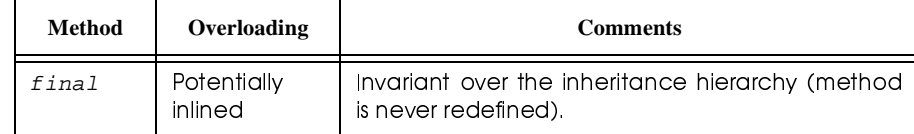

#### Figure 4.37 Four types of class methods

 $\overline{\mathrm{Object}}$  of the Game 215

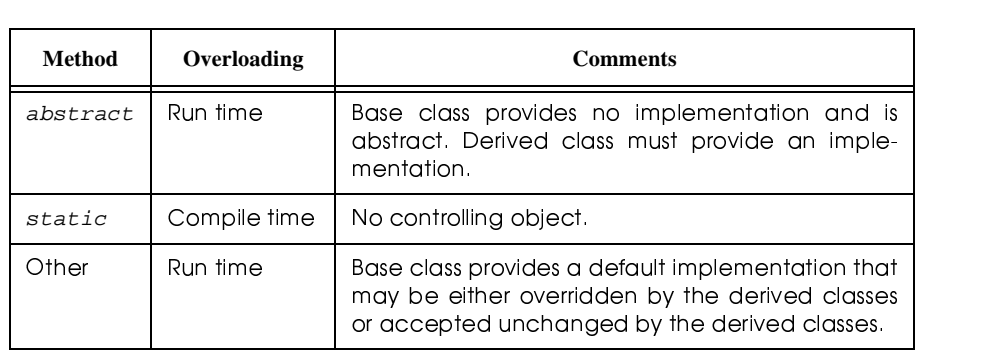

**Figure 4.37** Four types of class methods

Finally, inheritance allows us to easily write generic methods and classes that work for a wide range of generic types. This will typically involve using type conversion operators. Interfaces are also widely used for generic components, and to implement the function object pattern.

This chapter concludes a discussion that provided an overview of Java and object-oriented programming. This chapter concludes the first part of the text, which provided an overview of Java and object-oriented programming. We will now go on to look at algorithms and the building blocks of problem-solving.

# Objects of the Game

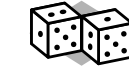

**abstract class** A class that cannot be constructed but serves to specify functionality of derived classes. (172) **abstract method** A method that has no meaningful definition and is thus

always defined in the derived class. (170)

**Adapter** A class that is typically used when the interface of another class is not exactly what is needed. The adapter provides a wrapping effect, while changing the interface. (191)

## ~z { ~

**anonymous class** A class that has no name and is useful for implemented short function objects. (207)

**base class** The class on which the inheritance is based. (149)

- **composition** Preferred mechanism to inheritance when an IS-A relationship does not hold. Instead, we say that an object of class *B* is composed of an object of class *A* (and other objects). (143)
- **decorator pattern** The pattern that involves the combining of several wrap-

pers in order to add functionality. (186)

- **derived class** A completely new class that nonetheless has some compatibility with the class from which it was derived. (149)
- **dynamic binding** A run-time decision to apply the method corresponding to the actual referenced object. (153)
- **extends clause** A clause used to declare that a new class is a subclass of another class. (150)
- **final class** A class that may not be extended. (159)
- **final method** A method that may not be overridden and is invariant over the inheritance hierarchy. Static binding is used for final methods. (157)
- **function object** An object passed to a generic function with the intention of having its single method used by the generic function. (200)

**Functor** A function object. (199)

**generic programming** Used to implement type-independent logic. (186)

**HAS-A relationship** A relationship in which the derived class has a (instance

of the) base class. (143)

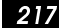

- **implements clause** A clause used to declare that a class implements the methods of an interface. (175)
- **inheritance** The process whereby we may derive a class from a base class without disturbing the implementation of the base class. Also allows the design of class hierarchies, such as Exception and InputStream. (149)
- **interface** A special kind of abstract class that contains no implementation details. (174)
- **IS-A relationship** A relationship in which the derived class is a (variation of the) base class. (142)

**leaf class** A final class. (159)

**local class** A class inside a method, declared with no visibility modifier. (206)

**multiple inheritance** The process of deriving a class from several base classes. Multiple inheritance is not allowed in Java. However, the alternative, multiple interfaces, is allowed. (173)

**nested class** A class inside a class, declared with the static modifier. (204)

- **partial overriding** The act of augmenting a base class method to perform additional, but not entirely different, tasks. (160)
- **polymorphism** The ability of a reference variable to reference objects of several different types. When operations are applied to the variable, the operation that is appropriate to the actual referenced object is automatically selected. (153)

- **protected class member** Accessible by the derived class and classes in the same package. (155)
- **static binding** The decision on which class' version of a method to use is made at compile time. Is only used for static, final, or private methods. (158)
- **static overloading** The first step for deducing the method that will be used. In this step, the static types of the parameters are used to deduce the signature of the method that will be invoked. Static overloading is always used.

(210)

**subclass/superclass relationships** If *X* IS-A *Y*, then *X* is a subclass of *Y* and *Y* is a superclass of *X*. These relationships are transitive. (142)

**super constructor call** A call to the base class constructor. (157)

**super object** An object used in partial overloading to apply a base class

method. (160)

**Wrapper** A class that is used to store another type, and add operations that the primitive type either does not support or does not support correctly. (191)

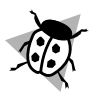

# **Common Errors**

- 1. Private members of a base class are not visible in the derived class.
- 2. Objects of an abstract class cannot be constructed.
- 3. If the derived class fails to implement any inherited abstract method, then the derived class becomes abstract. If this was not intended, a compiler error will result.
- 4. Final methods may not be overridden. Final classes may not be extended.
- 5. Static methods use static binding, even if they are overridden in a derived class.
- 6. Java uses static overloading and always selects the signature of an overloaded method at compile time.
- 7. In a derived class, the inherited base class members should only be initialized as an aggregate by using the super method. If these members are public or protected, they may later be read or assigned to individually.
- 8. When you send a function object as a parameter, you must send a constructed object, and not simply the name of the class.
- 9. Overusing anonymous classes is a common error.
- 10. The throws list for a method in a derived class cannot be redefined to throw an exception not thrown in the base class. Return types must also match.
- 11. When a method is overridden it is illegal to reduce its visibility. This is also true when implementing interface methods, which by definition are always public.
- 12. If a generic method returns a generic reference, then typically a type conversion must be used to obtain the actual returned object.

## ~z { ~

Ψ

 $\overline{\bigoplus}$ 

On the Internet

All of the chapter code is available online. Some of the code was presented in stages; for those classes, only one finalized version is provided.

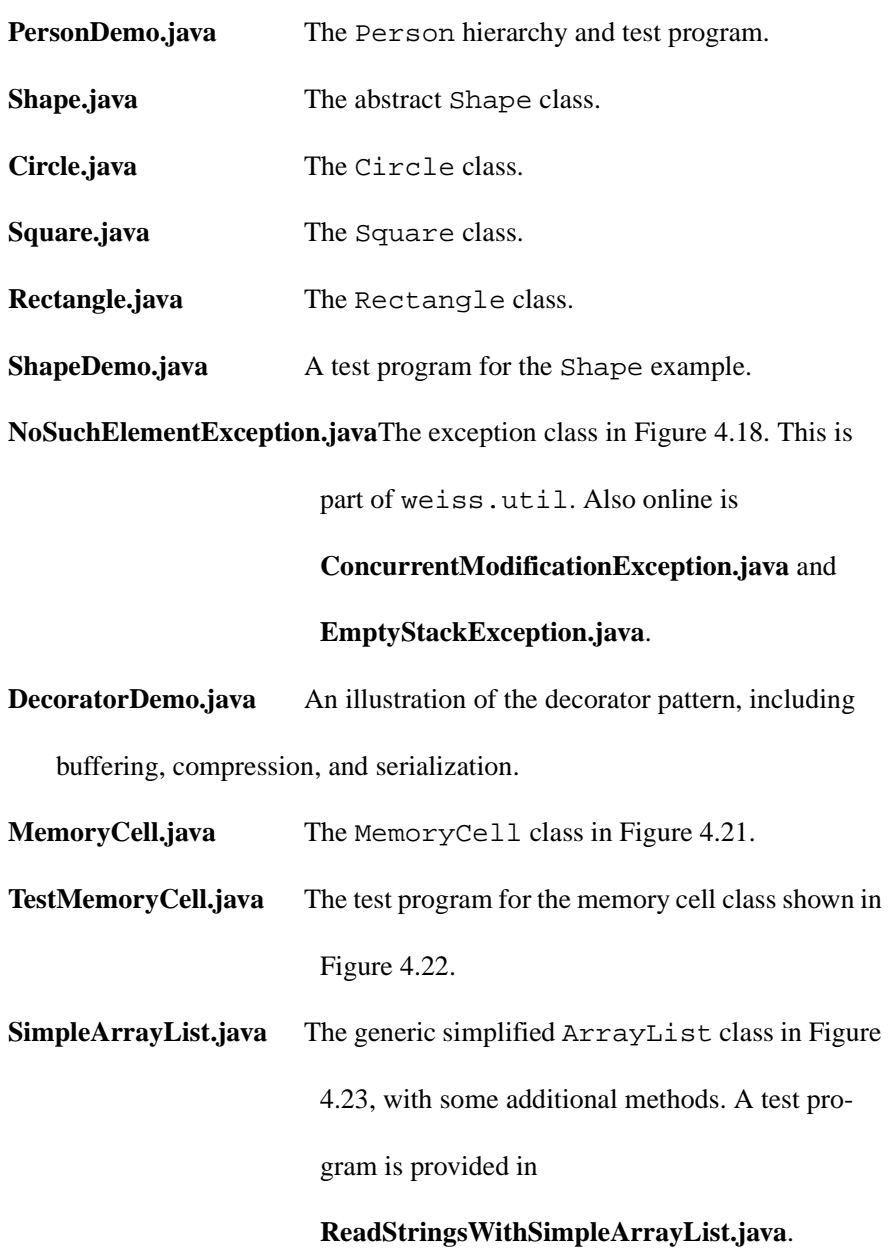

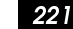

**Original** 

**PrimitiveWrapperDemo.java** Demonstrates the use of the Integer class,

as shown in Figure 4.24.

**StorageCellDemo.java** The StorageCell adapter as shown in Figure

4.25, and a test program.

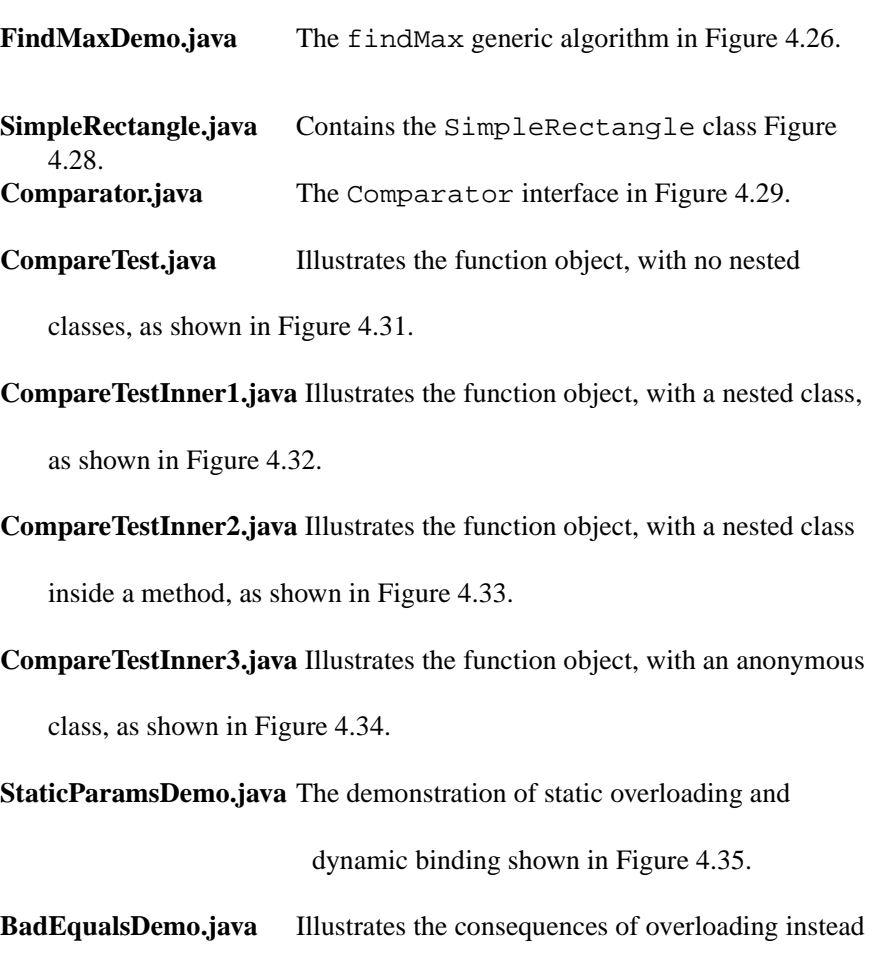

of overriding equals, as shown Figure 4.36.

## ~z { ~

# **Exercises**

# In Short

- **4.1.** What members of an inherited class can be used in the derived class? What members become public for users of the derived class?
- **4.2.** What is composition?
- **4.3.** Explain polymorphism.
- **4.4.** Explain dynamic binding. When is dynamic binding not used?
- **4.5.** What is a final method?
- **4.6.** Consider the program to test visibility in Figure 4.38.
	- a. Which accesses are illegal?
	- b. Make main a method in Base. Which accesses are illegal?
	- c. Make main a method in Derived. Which accesses are illegal?
	- d. How do these answers change if protected is removed from line 4?
	- e. Write a three-parameter constructor for Base. Then write a fiveparameter constructor for Derived.

Exercises 223

```
I public class Base
 2 {
3 public
                 int bPublic;
 4 protected int bProtect;
 5 private int bPrivate;
 6 // Public methods omitted
 µ
}
¶·
9
   public class Derived extends Base 10{
\mathbf{11}public int dPublic; 12 private
                 int dPrivate;
13 // Public methods omitted
14 \}1516 public class Tester
¯ µ
   {
\begin{matrix} 18 & 22 \\ 19 & 18 \end{matrix}18 public static void main (String [ ] args )
20
           Base b = new Base();
21Derived d = new Derived( ); °°
           System.out.println( b.bPublic + " " + b.bProtect + " "
°±
                             + b.bPrivate + " " + d.dPublic + " "
24°³
                             + d.dPrivate ); °´
       }
```
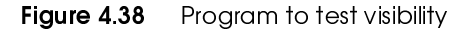

°µ }

BOOK.mkr Page 223 Wednesday, March 14, 2001 1:26 PM

- f. The class Derived consists of five integers. Which are accessible to the class Derived?
- g. A method in the class Derived is passed a Base object. Which of the Base object members can the Derived class access?
- **4.7.** What is the difference between a final class and other classes? Why are final classes used?
- **4.8.** What is an abstract method?
- **4.9.** What is an abstract class?

## ½ ~z { ~

- **4.10.** What is an interface? How does the interface differ from an abstract class? What members may be in an interface?
- **4.11.** Explain the design of the Java I/O library. Include a class hierarchy picture for all the classes described in Section 4.5.3.
- **4.12.** How are generic algorithms implemented in Java?
- **4.13.** Explain the Adapter and Wrapper patterns. How do they differ?
- **4.14.** What are two common ways to implement adapters? What are the tradeoffs between these implementation methods?Describe how function objects are implemented in Java.
- **4.15.** What is a local class?
- **4.16.** What is an anonymous class?

# In Theory

- **4.17.** A local class can access local variables that are declared in that method (prior to the class). Show that if this is allowed, it is possible for an instance of the local class to access the value of the local variable, even after the method has terminated. (For this reason, the compiler will allocate these local variables from a different source than usual, and as a consequence of that, the compiler will insist that these variables are immutable.)
- **4.18.** This exercise explores how Java performs dynamic binding, and also why trivial final methods may not be inlined at compile time. Place each of the classes in Figure 4.39 in its own file:

Exercises 225

```
I public class Class1
 2 {
 3 public static int x = 5;
\overline{4}5 public final String getX()
\boldsymbol{6}{ return "" + x + 12; }
µ
   }
¶·
9
   public class Class2
10{
\mathbf{11}public static void main (String[] args)
12{
13Class1 obj = new Class1( ); 14System.out.println( obj.getX( ) ); 15}
16 \}
```
Figure 4.39 Classes for Exercise 4.18

- a. Compile Class2 and run the program. What is the output?
- b. What is the exact signature (including return type) of the getX method that is deduced at compile time at line 14?
- c. Change the getX routine at line 5 to return an int; remove the "" from the body at line 6, and recompile Class2. What is the output?
- d. What is the exact signature (including return type) of the getX method that is now deduced at compile time at line 14?
- e. Change Class1 back to its original, but recompile Class1 only. What is the result of running the program?
- f. What would the result have been had the compiler been allowed to perform inline optimization?

## ~z { ~

# In Practice

- **4.19.** Write a generic find routine that searches an array of Object for an Object x, returning the first item that matches (as declared by equals returning true).
- **4.20.** Write generic method min and max, each of which accepts two Comparable parameters and returns the smaller and larger, respectively. Then use those methods on the String type.
- **4.21.** Write generic methods min, which accepts an array of Comparable, and returns the smallest item. Then use the method on the String type.
- **4.22.** Write generic method max2, which accepts an array of Comparable and returns an array of two Comparables representing the two largest items in the array. The input array should be unchanged. Then use those methods on the String type.
- **4.23.** Write generic method sort, which accepts an array of Comparable and rearranges the array in nondecreasing sorted order. Test your method on both String and Shape.
- **4.24.** For the Shape example, modify the constructors in the hierarchy to throw an InvalidArgumentException when the parameters are negative.
- **4.25.** Modify the Person class so that it can use findMax to obtain the alphabetically last person.
- **4.26.** A SingleBuffer supports get and put: The SingleBuffer stores a single item and a data member that indicates whether the SingleBuffer is logically empty. A put may be applied only to an

## Exercises 227

empty buffer, and it inserts an item into the buffer. A get may be applied only to a nonempty buffer, and it deletes and returns the contents of the buffer. Write a generic class to implement SingleBuffer. Define an exception to signal errors.

- **4.27.** A SortedArrayList stores a collection of Comparable. It is like ArrayList, except that add will place the item in the correct sorted order instead of at the end; however, at this point it will be difficult for you to use inheritance. Instead, implement a separate SortedArrayList that supports add, get, remove, and size.
- **4.28.** This exercise asks you to write a generic countMatches function. Your function will take two parameters. The first parameter is an array of  $int.$ The second parameter is a function object that returns a Boolean.
	- a. Give a declaration for an interface that expresses the requisite function object.
	- b. countMatches returns the number of array items for which the function object returns true. Implement countMatches.
	- c. Test countMatches by writing a function object, EqualsZero, that implements your interface to accept one parameter and returns true if the parameter is equal to zero. Use an EqualsZero function object to test countMatches.

## ~z { ~

- **4.29.** Although the function objects we have looked at store no data, this is not a requirement.
	- a. Give a declaration for an interface that expresses the requisite function object.
	- b. Write a function object EqualsK. EqualsK contains one data member (k). EqualsK is constructed with a single parameter (default is zero) that is used to initialize k. Its method returns true if the parameter is equal to k.
	- c. Use EqualsK to test countMatches in Exercise 4.28 (c).

# Programming Projects

- **4.30.** Rewrite the Shape hierarchy to store the area as a data member and have it computed by the Shape constructor. The constructors in the derived classes should compute an area and pass the result to the super method. Make area a final method that returns only the value of this data member.
- **4.31.** Add the concept of a position to the Shape hierarchy by including coordinates as data members. Then add a distance method.
- **4.32.** Write an abstract class for Date and its derived class GregorianDate.
- **4.33.** Implement a taxpayer hierarchy that consists of a TaxPayer interface and the classes SinglePayer and MarriedPayer that implement the interface.
- **4.34.** Implement a *gzip* and *gunzip* program that performs compression and uncompression of files.

# References

The following books describe the general principles of object-oriented software development:

- 1. G. Booch, *Object-Oriented Design and Analysis with Applications (Second Edition)*, Benjamin/Cummings, Redwood City, Calif., 1994.
- 2. T. Budd, *Understanding Object-Oriented Programming With Java*, Addison-Wesley, Reading, Mass., 2001.
- 3. D. de Champeaux, D. Lea, and P. Faure, *Object-Oriented System Development*, Addison-Wesley, Reading, Mass., 1993.
- 4. I. Jacobson, M. Christerson, P. Jonsson, and G. Overgaard, *Object-Oriented Software Engineering: A Use Case Driven Approach* (revised fourth printing), Addison-Wesley, Reading, Mass., 1992.
- 5. B. Meyer, *Object-Oriented Software Construction*, Prentice-Hall, Englewood Cliffs, N.J., 1988.

BOOK.mkr Page 230 Wednesday, March 14, 2001 1:26 PM

 $\frac{\left| \Phi \right|}{\Phi}$ 

® ~z { ~